# **Materialien zu den zentralen Abiturprüfungen im Fach Informatik ab 2012**

**Java** 

1

# Inhalt

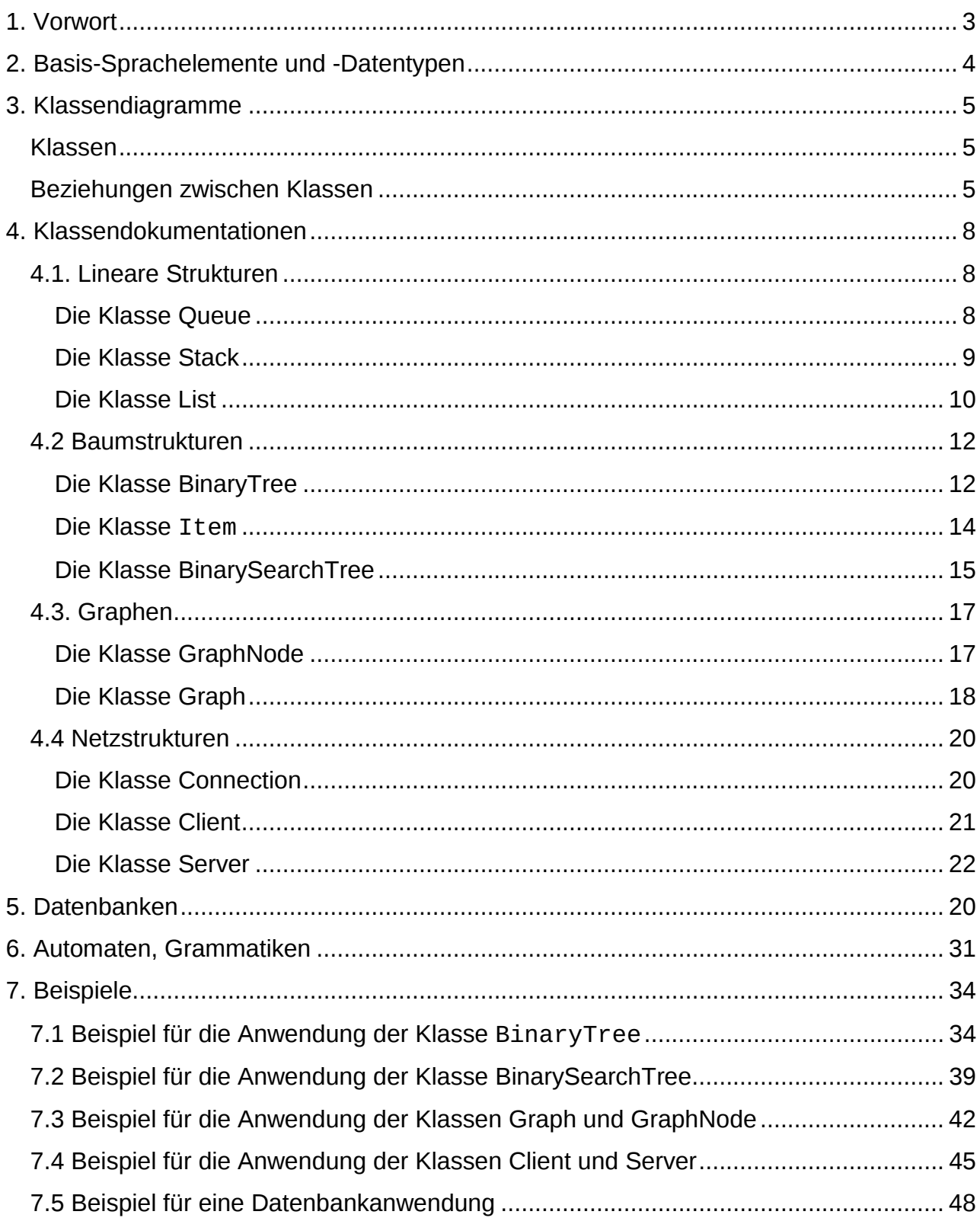

# **1. Vorwort**

Grundlage für die zentral gestellten schriftlichen Aufgaben der Abiturprüfung sind neben dem gültigen Lehrplan die Vorgaben für das Zentralabitur 2012. Diese beschreiben die inhaltlichen Schwerpunkte, die in der Qualifikationsphase der gymnasialen Oberstufe und den entsprechenden Semestern der Weiterbildungskollegs im Unterricht behandelt werden müssen. Außerdem enthalten sie Hinweise für den Fachlehrer zu der von ihm vorzunehmenden Auswahl der Abituraufgaben seines Kurses. Diese Materialien sollen dazu dienen, die Vorgaben zu präzisieren und zu ergänzen, um Fehlinterpretationen zu vermeiden, Fragen zu klären und dem Fachlehrer weitere fachliche Hinweise, Beispiele und Materialien zur unterrichtlichen Vorbereitung der Schülerinnen und Schüler auf die zentrale Abiturprüfung an die Hand zu geben. Der Inhalt dieser Materialien wurde mit den Fachwissenschaftlern und den Fachdidaktikern der unabhängigen Kommission für das Zentralabitur im Fach Informatik abgestimmt.

In Kapitel 2 werden die Basis-Sprachelemente der Programmiersprache Java angegeben, die den Abiturienten bekannt sein müssen. Darüber hinausgehende spezifische Java-Klassen werden in den Abituraufgaben nicht verwendet. Insbesondere werden keine Programmierkenntnisse zur Gestaltung einer grafischen Benutzeroberfläche benötigt. In Kapitel 3 werden die für die Abiturprüfung relevanten Klassendiagramme und ihre Beziehungen dargestellt. Die in der UML beschriebenen Klassendiagramme wurden für den Schulbereich didaktisch reduziert, indem lediglich die gerichtete Assoziation (bisher als "kennt-Beziehung" bezeichnet) und die Vererbung (bisher "ist-Beziehung" genannt) als Beziehungen zwischen Klassen verwendet werden. Auf die in den alten Materialien und Aufgaben benutzte "hat-Beziehung" wird aus Vereinfachungsgründen und um aufgetretene Missverständnisse und Unklarheiten zu vermeiden in Zukunft verzichtet.

Kapitel 4 enthält die Dokumentationen der in den Aufgaben des Zentralabiturs verwendeten Klassen zu linearen Strukturen, Baumstrukturen, Graphen sowie den Netzstrukturen. Diese Klassen müssen intensiv im Unterricht besprochen und im Anwendungskontext genutzt werden. In einigen Klassen wurden gegenüber der letzten Fassung dieser Materialien Methoden ergänzt oder ihre Namen oder Funktionalität geändert. Die Dokumentationen enthalten jetzt keine Vor - und Nachbedingungen für die Anwendung der Klassenmethoden mehr, sondern beschreiben deren Funktionalität inklusive aller Sonderfälle. Auf das Auslösen von Ausnahmen (Exceptions) wurde bei der Implementation der Klassen aus didaktischen Gründen verzichtet.

Die Kapitel 5 und 6 enthalten zusätzliche fachliche Hinweise und Beispiele zu den Themenbereichen "Datenbanken" und "Automaten/Grammatiken". Die dort verwendete Terminologie ist auch für die Abiturklausur maßgeblich.

In Kapitel 7 findet man einige Anwendungsbeispiele zu den Klassen aus Kapitel 4. Es handelt sich nicht um Abituraufgaben, sondern Übungen, die selbstverständlich auch im Unterricht verwendet werden dürfen.

Die Implementationen zu den in diesen Materialien dokumentierten Java-Klassen sowie die Quelltexte der Beispielprogramme können vom Server

www.Standardsicherung.nrw.de/abitur/ heruntergeladen werden.

Für Hinweise auf Fehler in dieser Schrift oder auch inhaltliche Verbesserungsvorschläge wären wir dankbar. (klaus.dingemann@brms.nrw.de)

Klaus Dingemann, Fachkoordinator für Informatik

# **2. Basis-Sprachelemente und -Datentypen**

Kenntnisse über Java-spezifische Klassen auch zur Gestaltung einer grafischen Benutzungsoberfläche werden bei den Abituraufgaben nicht vorausgesetzt.

#### **Sprachelemente**

- Klassendefinitionen
- Beziehungen zwischen Klassen
	- o gerichtete Assoziation
	- o Vererbung
- Attribute und Methoden (mit Parametern und Rückgabewerten)
- Wertzuweisungen
- Verzweigungen (if -, switch -)
- Schleifen (while -, for -, do while)

#### **Datentypen**

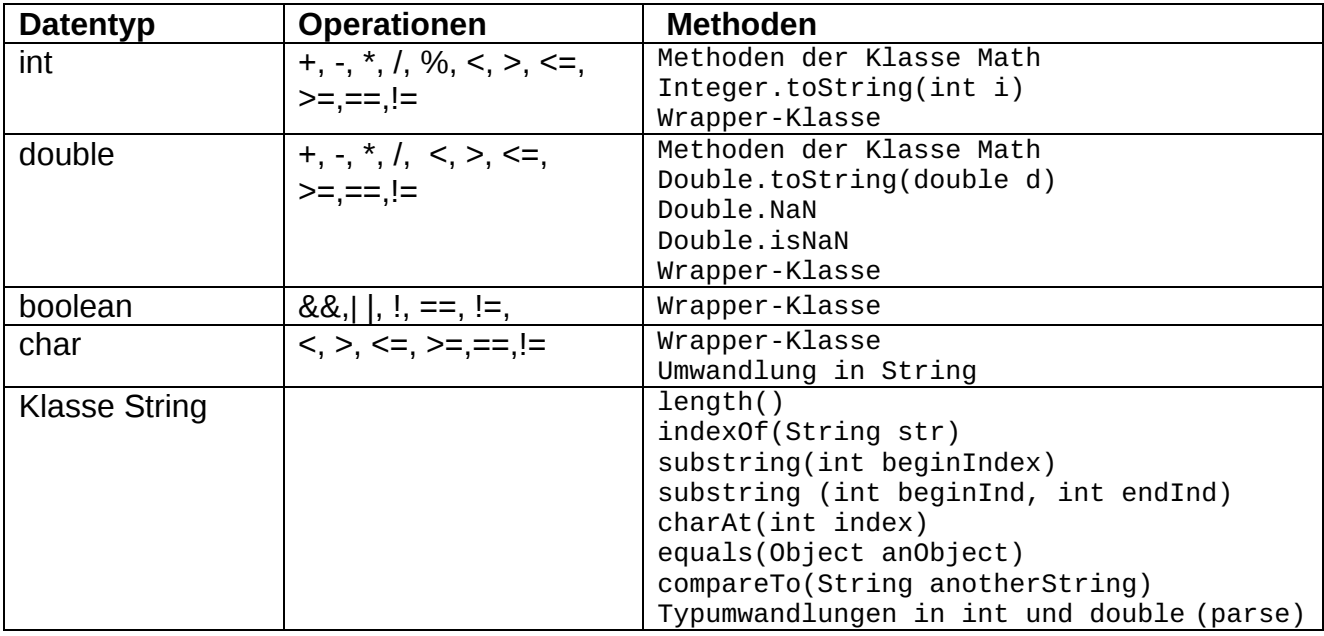

#### **Statische Strukturen**

Ein- und zweidimensionale Felder (arrays) von einfachen Datentypen und Objekten

# **3. Klassendiagramme**

Klassendiagramme beschreiben die vorhandenen Klassen mit ihren Attributen und Methoden sowie die Beziehungen der Klassen untereinander.

#### **Klassen**

Klassen werden durch Rechtecke dargestellt, die entweder nur den Namen der Klasse tragen oder zusätzlich auch Attribute und / oder Methoden enthalten. Attribute und Methoden können zusätzliche Angaben zu Parametern und Sichtbarkeit (public (+), private (-)) besitzen.

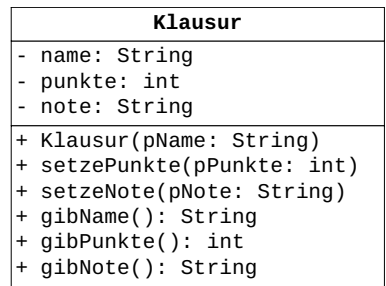

Bei abstrakten Klassen, also Klassen, von denen kein Objekt erzeugt werden kann, wird unter den Klassennamen im Diagramm {abstract} geschrieben. Abstrakte Methoden, also Methoden, für die keine Implementierungen angegeben werden und die nicht aufgerufen werden können, werden in Kursivschrift dargestellt. Bei einer handschriftlichen Darstellung werden sie mit einer Wellenlinie unterschlängelt.

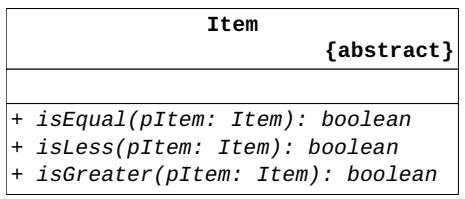

## **Beziehungen zwischen Klassen**

#### **Assoziation**

Eine gerichtete Assoziation von einer Klasse A zu einer Klasse B modelliert, dass Objekte der Klasse B in einer Beziehung zu Objekten der Klasse A stehen bzw. stehen können. Bei einer Assoziation kann man angeben, wie viele Objekte der Klasse B in einer solchen Beziehung zu einem Objekt der Klasse A stehen bzw. stehen können. Die Zahl nennt man **Multiplizität**.

Mögliche Multiplizitäten:

- 1 genau ein assoziiertes Objekt
- 0..1 kein oder ein assoziiertes Objekt
- 0..\* beliebig viele assoziierte Objekte
- 1.<sup>\*</sup> mindestens ein, beliebig viele assoziierte Objekte

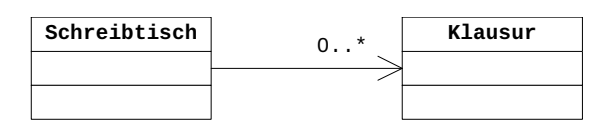

Ein Objekt der Klasse Schreibtisch steht zu keinem oder beliebig vielen Objekten der Klasse Klausur in Beziehung.

#### **Vererbung**

Die Vererbung beschreibt die Beziehung zwischen einer allgemeineren Klasse (Oberklasse) und einer spezialisierten Klasse (Unterklasse). Die Unterklasse stellt alle öffentlichen Attribute und alle nicht überschriebenen öffentlichen Methoden der Oberklasse zur Verfügung. In der Unterklasse können Attribute und Methoden ergänzt oder auch überschrieben werden.

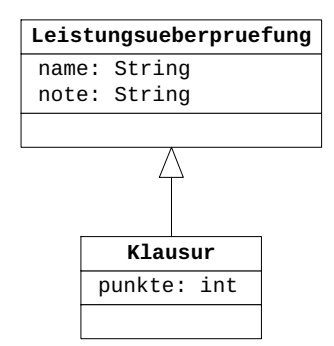

Die Klasse Klausur spezialisiert hier die Klasse Leistungsueberpruefung, da eine Klausur das Ergebnis zusätzlich zur Note auch in Punkten ausweist.

#### **Entwurfsdiagramm**

Bei einem Entwurf werden die in der Auftragssituation vorkommenden Objekte identifiziert und ihren Klassen zugeordnet.

Das Entwurfsdiagramm enthält Klassen und ihre Beziehungen mit Multiplizitäten. Als Beziehungen können Vererbung und gerichtete Assoziationen gekennzeichnet werden. Gegebenenfalls werden wesentliche Attribute und / oder Methoden angegeben. Die Darstellung ist programmiersprachenunabhängig ohne Angabe eines konkreten Datentyps, es werden lediglich Zahl, Text, Datenansammlung und Wahrheitswert unterschieden. Anfragen werden durch den Datentyp des Rückgabewertes gekennzeichnet.

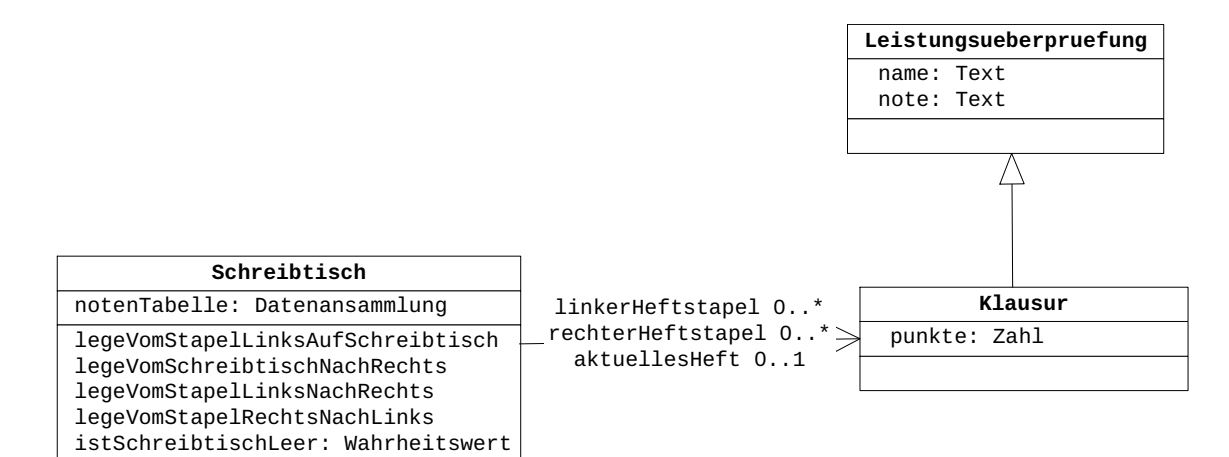

## **Implementationsdiagramm**

Ein Implementationsdiagramm ergibt sich durch Präzisierung eines Entwurfsdiagramms und orientiert sich stärker an der verwendeten Programmiersprache. Für die im Entwurfsdiagramm angegebenen Datensammlungen werden konkrete Datenstrukturen gewählt, deren Inhaltstypen in Form von Kommentardiagrammen angegeben werden. Die Attribute werden mit den in der Programmiersprache (hier Java) verfügbaren Datentypen versehen und die Methoden mit Parametern incl. ihrer Datentypen.

Bei den in dieser Schrift dokumentierten Klassen (List, BinaryTree, ..) wird auf die Angabe der Attribute und der Methoden verzichtet.

# **Beispiel für ein Implementationsdiagramm mit Assoziationen und Vererbung**

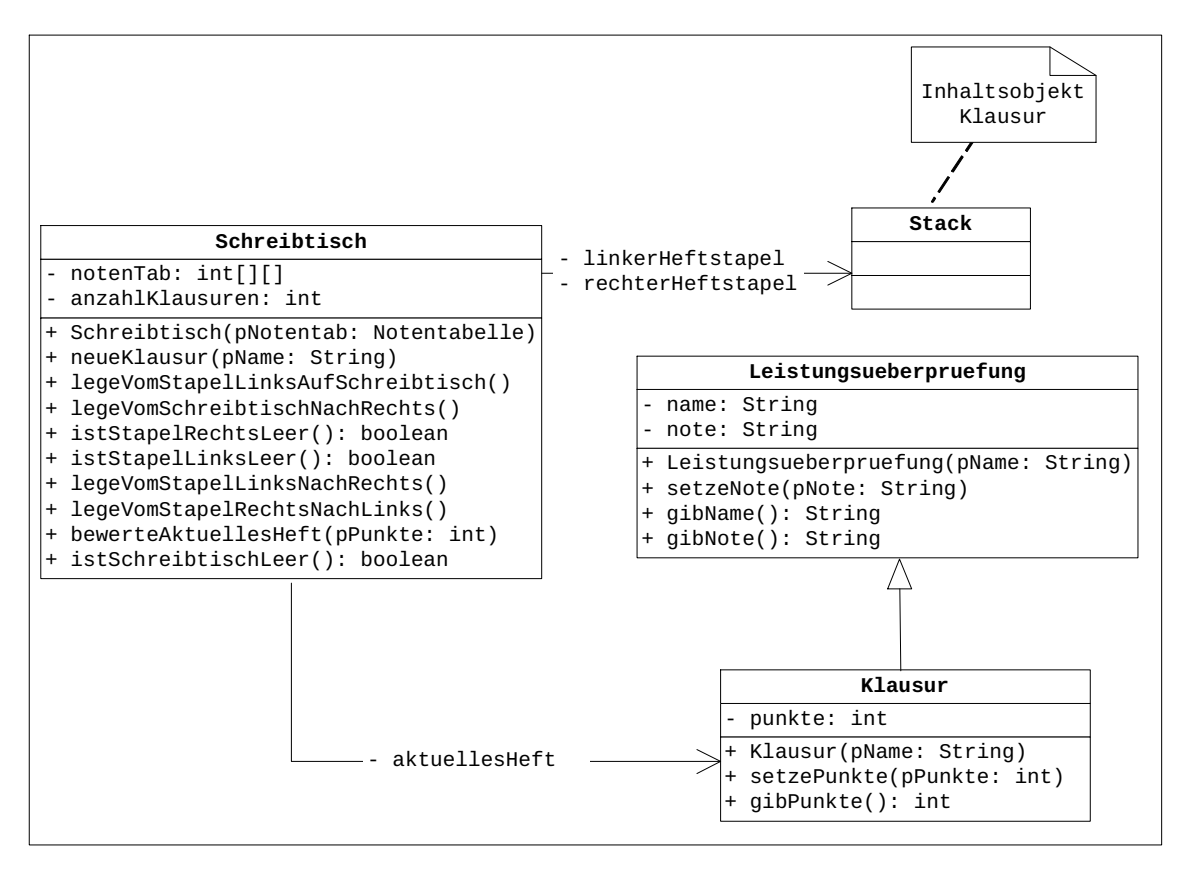

Erläuterung:

Bezeichner der Attribute, durch die die Assoziationen realisiert werden, stehen an den Pfeilen.

Objekte der Klasse Stack verwalten Objekte der Klasse Object. Der Kommentar an der Klasse Stack verdeutlicht, welche Inhaltsobjekte im Stack hier verwendet werden sollen. Das Rechteck um das Klassendiagramm zeigt an, dass alle Klassen im gleichen Namensraum liegen.

# **4. Klassendokumentationen**

In Java werden Objekte über Referenzen verwaltet, d.h., eine Variable pObject von der Klasse Object enthält eine Referenz auf das entsprechende Objekt. Zur Vereinfachung der Sprechweise werden jedoch im Folgenden die Referenz und das referenzierte Objekt sprachlich nicht unterschieden.

#### **4.1. Lineare Strukturen**

#### **Die Klasse Queue**

Objekte der Klasse **Queue** (Warteschlange) verwalten beliebige Objekte nach dem First-In-First-Out-Prinzip, d.h., das zuerst abgelegte Objekt wird als erstes wieder entnommen.

#### **Dokumentation der Klasse Queue**

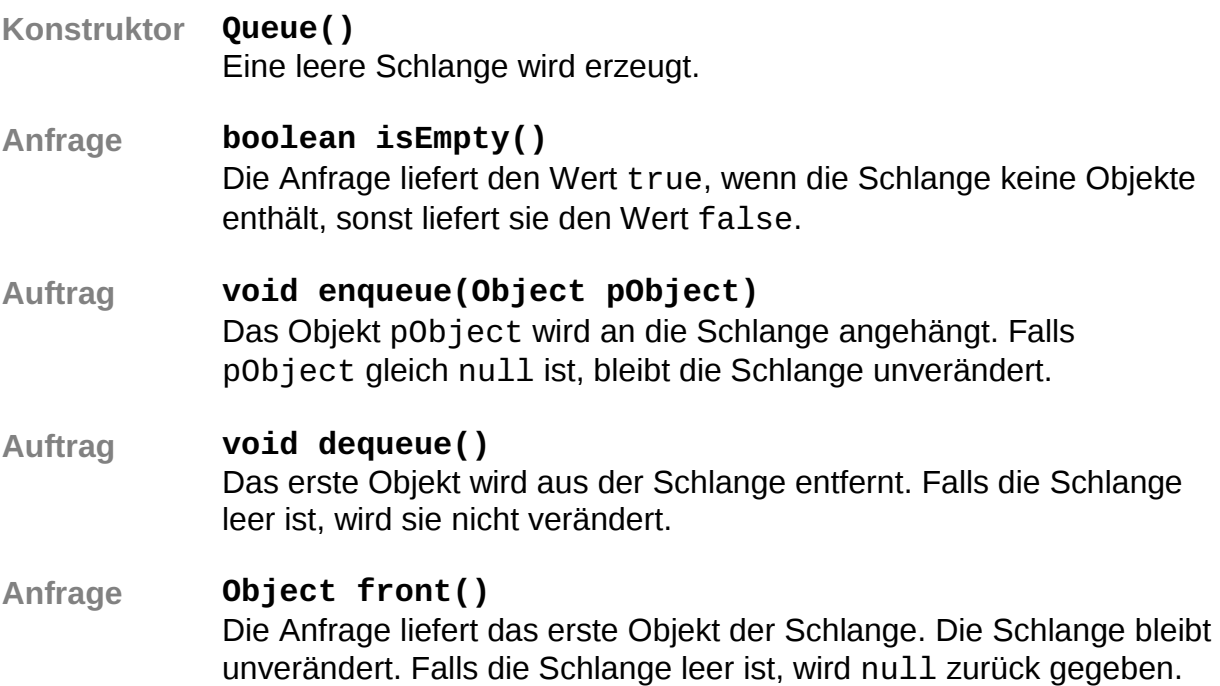

# **Die Klasse Stack**

Objekte der Klasse **Stack** (Keller, Stapel*)* verwalten beliebige Objekte nach dem Last-In-First-Out-Prinzip, d.h., das zuletzt abgelegte Objekt wird als erstes wieder entnommen.

# **Dokumentation der Klasse Stack**

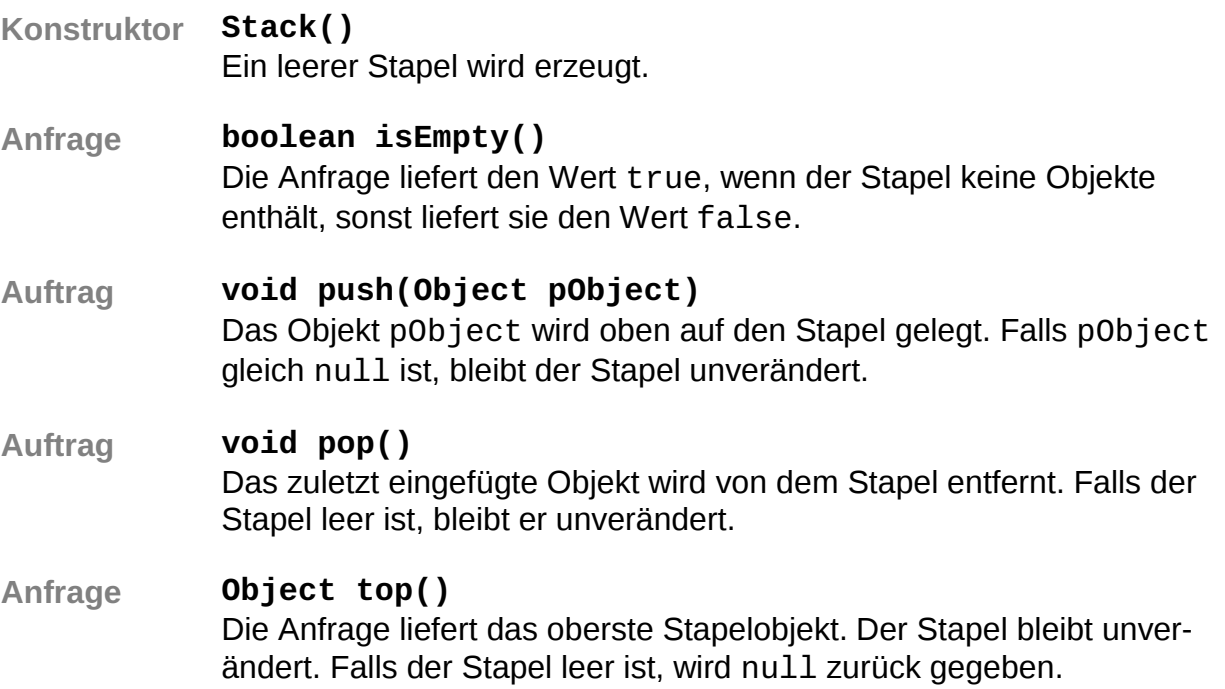

# **Die Klasse List**

Objekte der Klasse **List** verwalten beliebig viele, linear angeordnete Objekte. Auf höchstens ein Listenobjekt, aktuelles Objekt genannt, kann jeweils zugegriffen werden. Wenn eine Liste leer ist, vollständig durchlaufen wurde oder das aktuelle Objekt am Ende der Liste gelöscht wurde, gibt es kein aktuelles Objekt. Das erste oder das letzte Objekt einer Liste können durch einen Auftrag zum aktuellen Objekt gemacht werden. Außerdem kann das dem aktuellen Objekt folgende Listenobjekt zum neuen aktuellen Objekt werden. Das aktuelle Objekt kann gelesen, verändert oder gelöscht werden. Außerdem kann vor dem aktuellen Objekt ein Listenobjekt eingefügt werden.

#### **Dokumentation der Klasse List**

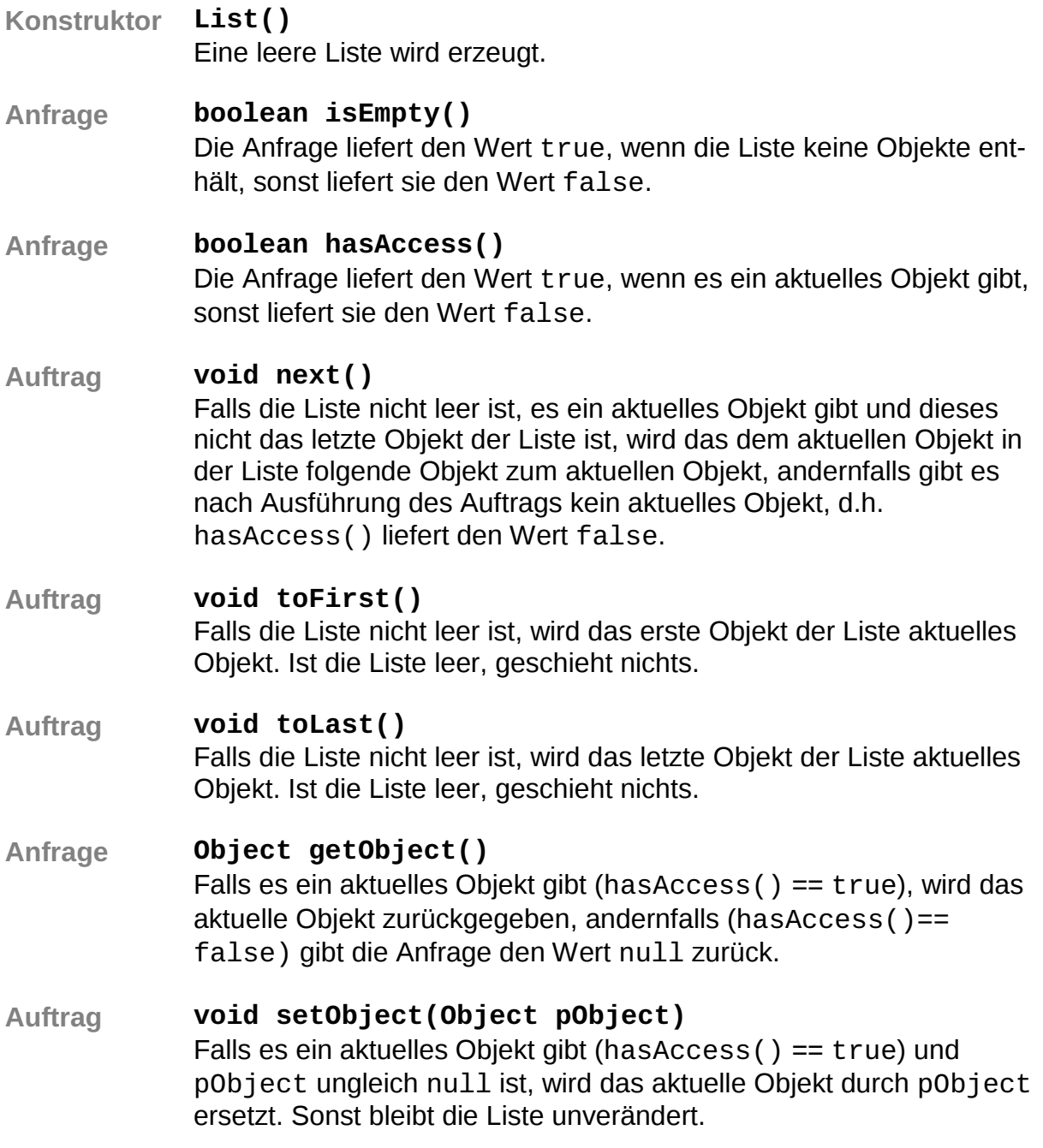

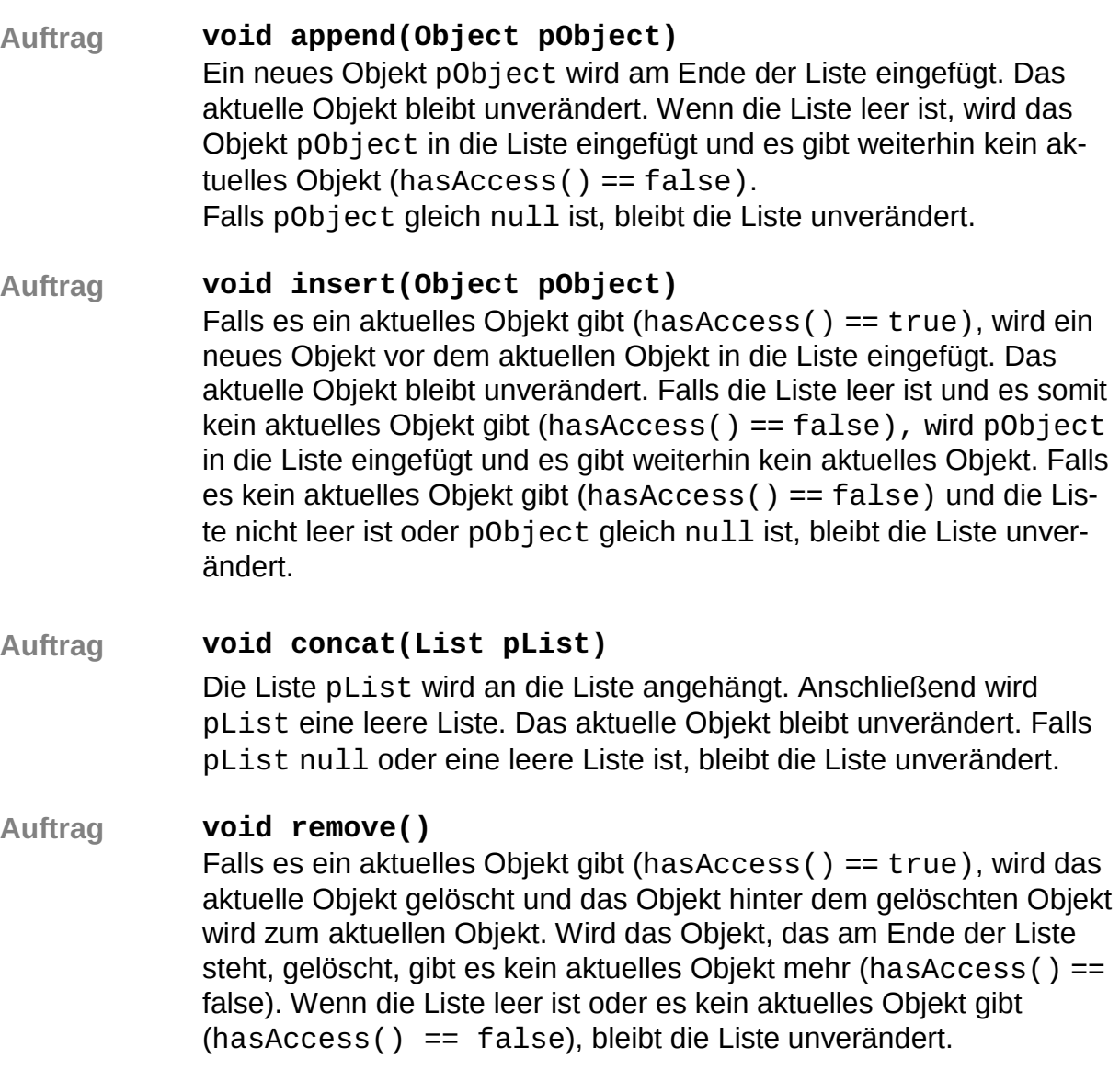

## **4.2 Baumstrukturen**

# **Die Klasse BinaryTree**

Mithilfe der Klasse BinaryTree können beliebig viele Inhaltsobjekte in einem Binärbaum verwaltet werden. Ein Objekt der Klasse stellt entweder einen leeren Baum dar oder verwaltet ein Inhaltsobjekt sowie einen linken und einen rechten Teilbaum, die ebenfalls Objekte der Klasse BinaryTree sind.

# **Dokumentation der Klasse BinaryTree**

**Konstruktor BinaryTree()** 

Nach dem Aufruf des Konstruktors existiert ein leerer Binärbaum.

# **Konstruktor BinaryTree(Object pObject)** Wenn der Parameter pObject ungleich null ist, existiert nach dem Aufruf des Konstruktors der Binärbaum und hat pObject als Inhaltsobjekt und zwei leere Teilbäume. Falls der Parameter null ist, wird ein leerer Binärbaum erzeugt.

**Konstruktor BinaryTree(Object pObject, BinaryTree pLeftTree, BinaryTree pRightTree)**

Wenn der Parameter p0bject ungleich null ist, wird ein Binärbaum mit pObject als Inhaltsobjekt und den beiden Teilbäume pLeftTree und pRightTree erzeugt. Sind pLeftTree oder pRightTree gleich null, wird der entsprechende Teilbaum als leerer Binärbaum eingefügt. Wenn der Parameter pObject gleich null ist, wird ein leerer Binärbaum erzeugt.

# **Anfrage boolean isEmpty()** Diese Anfrage liefert den Wahrheitswert true, wenn der Binärbaum leer ist, sonst liefert sie den Wert false.

**Auftrag void setObject(Object pObject)** Wenn der Binärbaum leer ist, wird der Parameter pObject als Inhaltsobjekt sowie ein leerer linker und rechter Teilbaum eingefügt. Ist der Binärbaum nicht leer, wird das Inhaltsobjekt durch pObject ersetzt. Die Teilbäume werden nicht geändert. Wenn pObject null ist, bleibt der Binärbaum unverändert.

#### **Anfrage Object getObject()** Diese Anfrage liefert das Inhaltsobjekt des Binärbaums. Wenn der Binärbaum leer ist, wird null zurückgegeben.

#### **Auftrag void setLeftTree(BinaryTree pTree)** Wenn der Binärbaum leer ist, wird pTree nicht angehängt. Andernfalls erhält der Binärbaum den übergebenen Baum als linken Teilbaum. Falls der Parameter null ist, ändert sich nichts.

# **Auftrag void setRightTree(BinaryTree pTree)** Wenn der Binärbaum leer ist, wird pTree nicht angehängt. Andernfalls erhält der Binärbaum den übergebenen Baum als rechten Teilbaum. Falls der Parameter null ist, ändert sich nichts. **Anfrage BinaryTree getLeftTree()**

 Diese Anfrage liefert den linken Teilbaum des Binärbaumes. Der Binärbaum ändert sich nicht. Wenn der Binärbaum leer ist, wird null zurückgegeben.

#### **Anfrage BinaryTree getRightTree()** Diese Anfrage liefert den rechten Teilbaum des Binärbaumes. Der Binärbaum ändert sich nicht. Wenn der Binärbaum leer ist, wird null zurückgegeben.

#### **Die Klasse** *Item*

Die Klasse *Item* ist abstrakte Oberklasse aller Klassen, deren Objekte in einen Suchbaum (BinarySearchTree) eingefügt werden sollen. Die Ordnungsrelation wird in den Unterklassen von Item durch Überschreiben der drei abstrakten Methoden isEqual, isGreater und isLess festgelegt.

Die Klasse Item gibt folgende abstrakte Methoden vor:

## **abstract boolean isEqual(Item pItem)**

Wenn festgestellt wird, dass das Objekt, von dem die Methode aufgerufen wird, bzgl. der gewünschten Ordnungsrelation gleich dem Objekt pItem ist, wird true geliefert. Sonst wird false geliefert.

#### **abstract boolean isLess(Item pItem)**

Wenn festgestellt wird, dass das Objekt, von dem die Methode aufgerufen wird, bzgl. der gewünschten Ordnungsrelation kleiner als das Objekt pItem ist, wird true geliefert. Sonst wird false geliefert.

#### **abstract boolean isGreater(Item pItem)**

Wenn festgestellt wird, dass das Objekt, von dem die Methode aufgerufen wird, bzgl. der gewünschten Ordnungsrelation größer als das Objekt pItem ist, wird true geliefert. Sonst wird false geliefert.

# **Die Klasse BinarySearchTree**

In einem Objekt der Klasse BinarySearchTree werden beliebig viele Objekte in einem Binärbaum (binärer Suchbaum) entsprechend einer Ordnungsrelation verwaltet. Ein Objekt der Klasse stellt entweder einen leeren Baum dar oder verwaltet ein Inhaltsobjekt sowie einen linken und einen rechten Teilbaum, die ebenfalls Objekte der Klasse BinarySearchTree sind. Dabei gilt:

Die Inhaltsobjekte sind Objekte einer Unterklasse von Item, in der durch Überschreiben der drei Vergleichsmethoden isLess*,* isEqual*,* isGreater (s. Item) eine eindeutige Ordnungsrelation festgelegt sein muss.

Alle Objekte im linken Teilbaum sind kleiner als das Inhaltsobjekt des Binärbaumes. Alle Objekte im rechten Teilbaum sind größer als das Inhaltsobjekt des Binärbaumes. Diese Bedingung gilt auch in beiden Teilbäumen.

Die Klasse BinarySearchTree ist keine Unterklasse der Klasse BinaryTree, sodass deren Methoden nicht zur Verfügung stehen.

## **Dokumentation der Klasse BinarySearchTree**

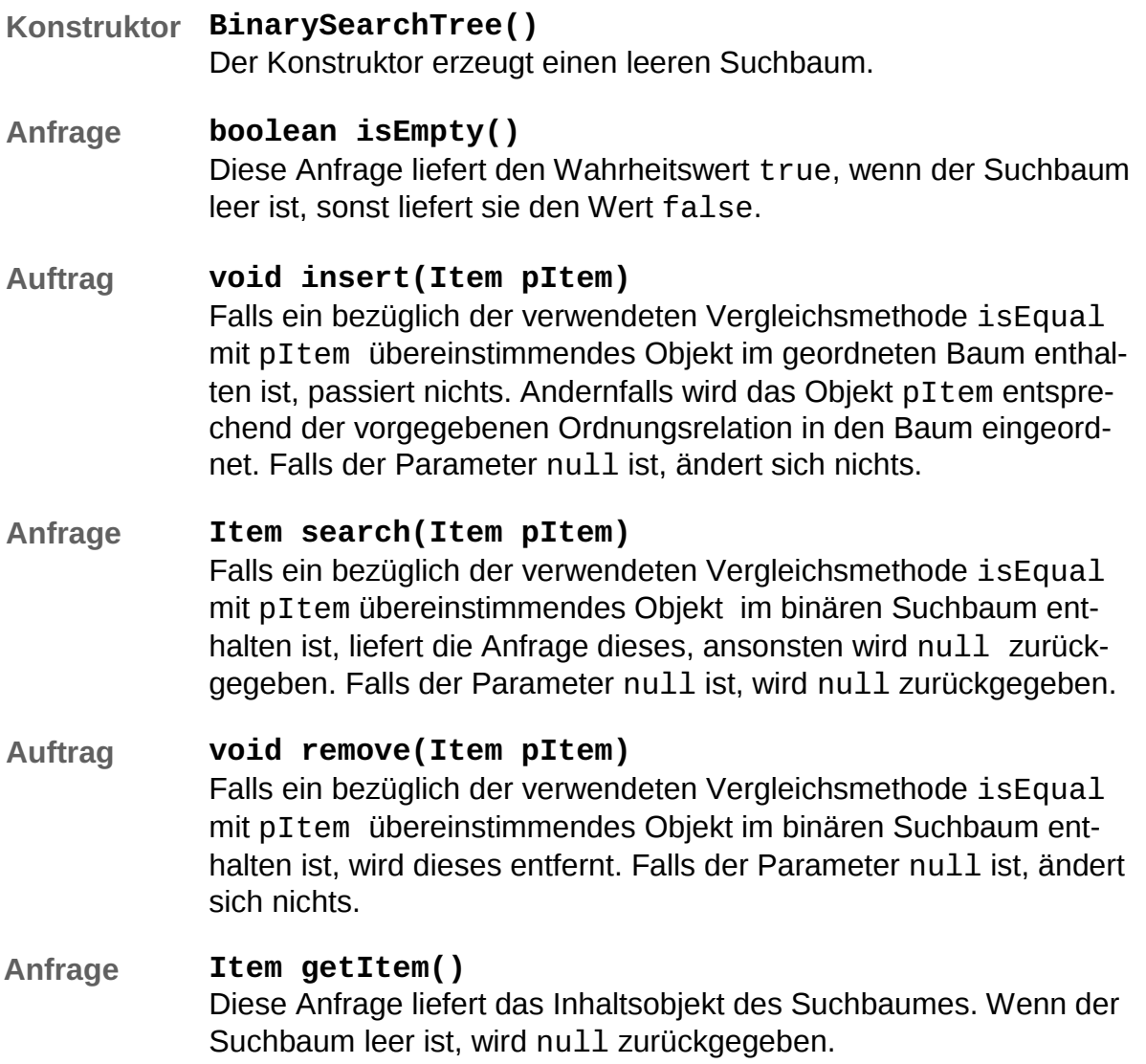

# **Anfrage BinarySearchTree getLeftTree()** Diese Anfrage liefert den linken Teilbaum des binären Suchbaumes. Der binäre Suchbaum ändert sich nicht. Wenn er leer ist, wird null zurückgegeben.

## **Anfrage BinarySearchTree getRightTree()** Diese Anfrage liefert den rechten Teilbaum des Suchbaumes. Der

Suchbaum ändert sich nicht. Wenn er leer ist, wird null zurückgegeben.

# **4.3 Graphen**

#### **Graphen**

Ein ungerichteter Graph besteht aus einer Menge von Knoten und einer Menge von Kanten. Die Kanten verbinden jeweils zwei Knoten und können ein Gewicht haben.

## **Die Klasse GraphNode**

Objekte der Klasse GraphNode sind Knoten eines Graphen. Ein Knoten hat einen Namen und kann markiert werden.

#### **Dokumentation der Klasse GraphNode**

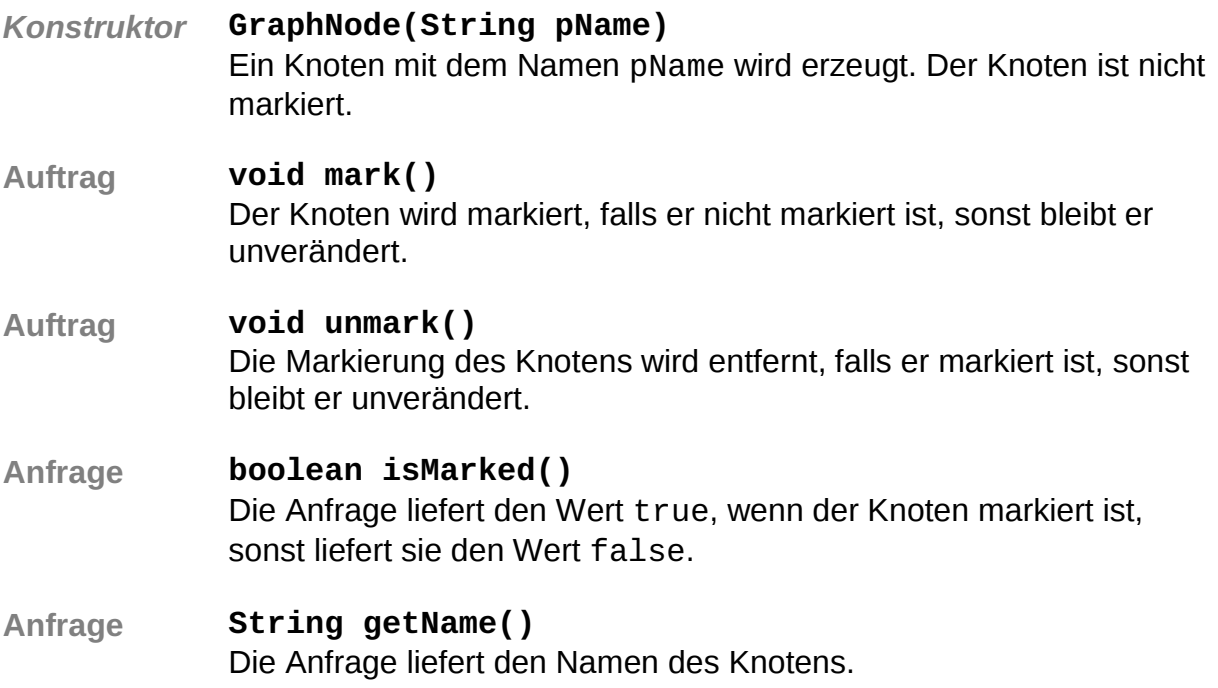

# **Die Klasse Graph**

Objekte der Klasse Graph sind ungerichtete, gewichtete Graphen. Der Graph besteht aus Knoten, die Objekte der Klasse GraphNode sind, und Kanten, die Knoten miteinander verbinden. Die Knoten werden über ihren Namen eindeutig identifiziert.

#### **Dokumentation der Klasse Graph**

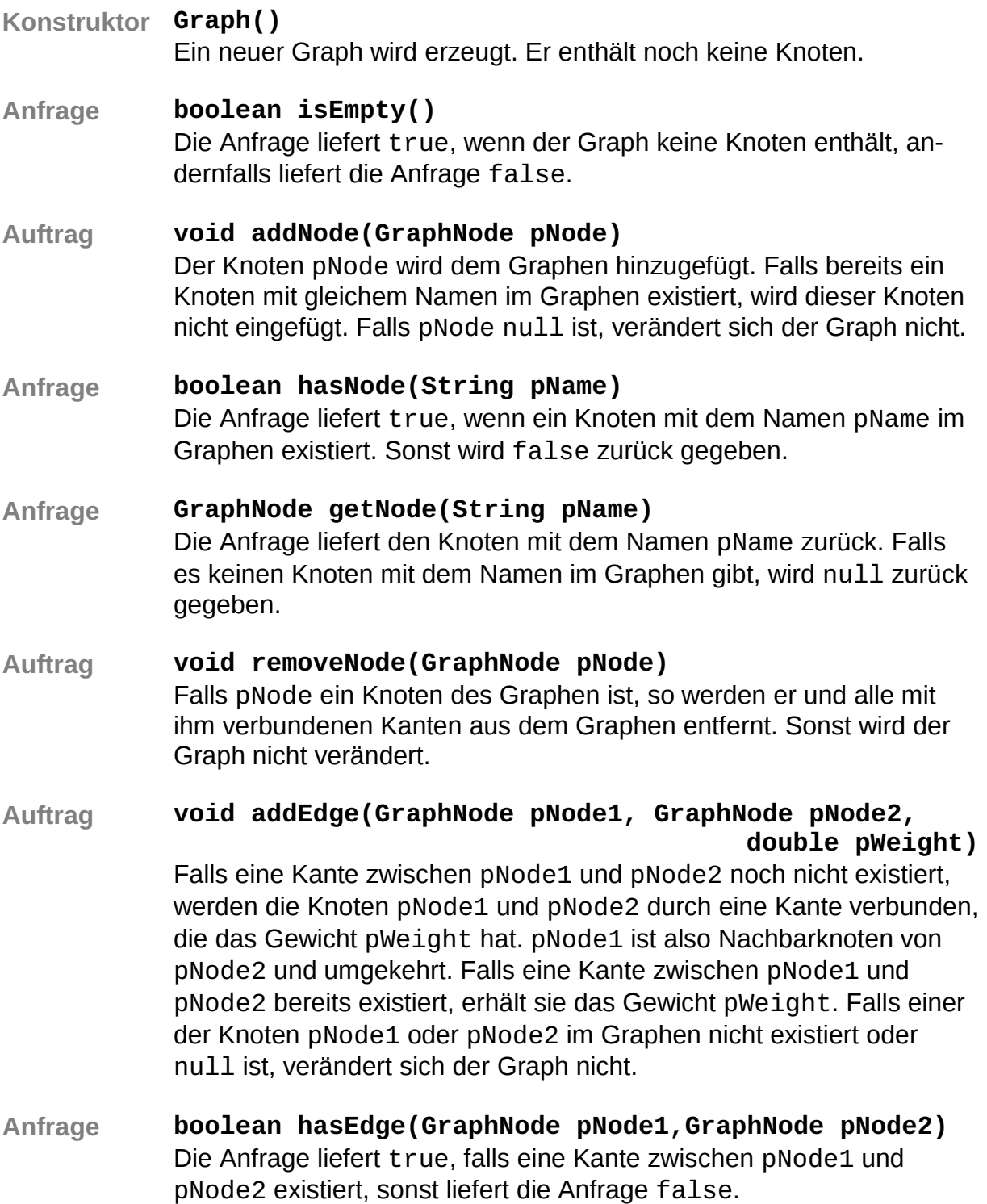

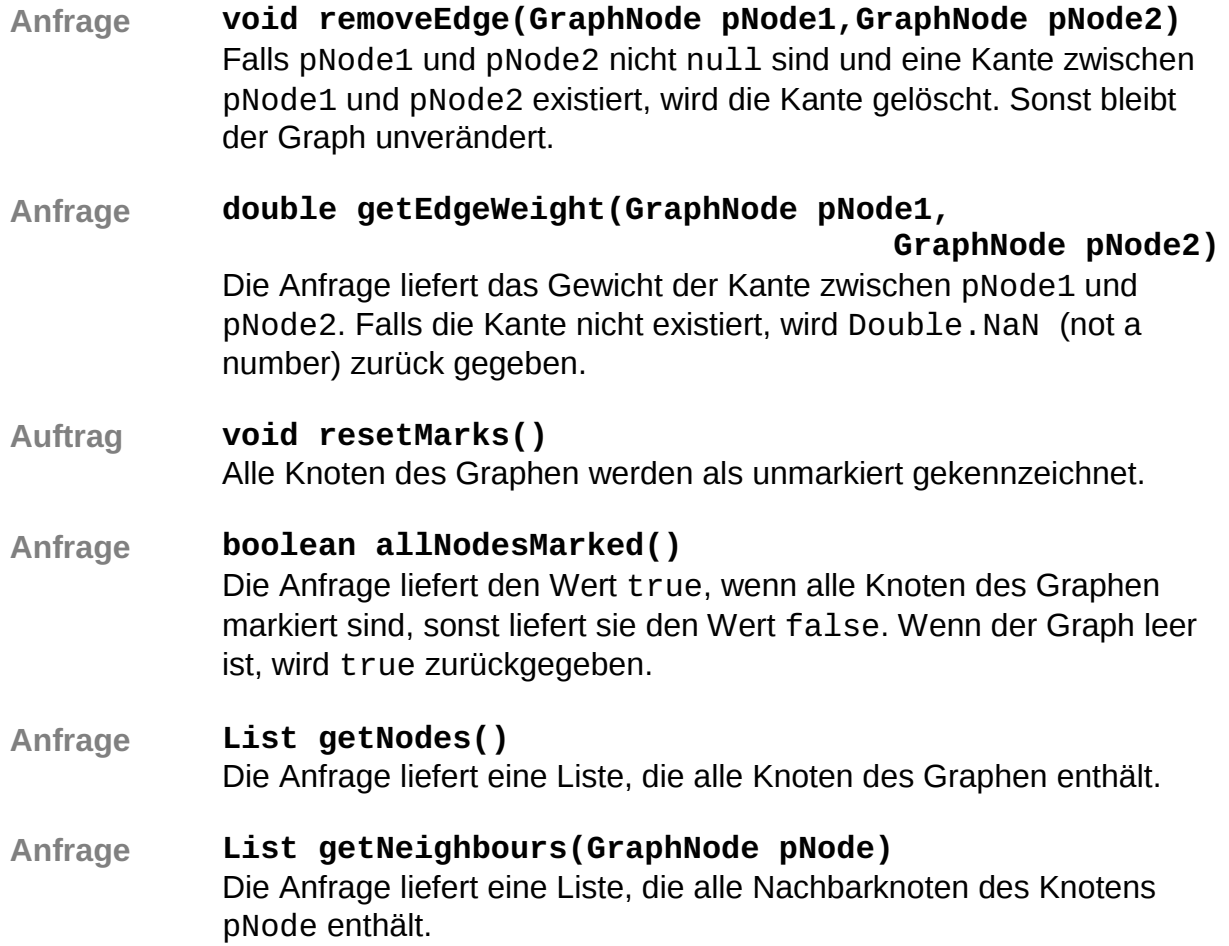

# **4.4 Netzstrukturen**

## **Die Klasse Connection**

Objekte der Klasse Connection ermöglichen eine Netzwerkverbindung mit dem TCP/IP-Protokoll. Es können nach Verbindungsaufbau zu einem Server Zeichenketten (Strings) gesendet und empfangen werden. Zur Vereinfachung geschieht dies zeilenweise, d. h., beim Senden einer Zeichenkette wird ein Zeilentrenner ergänzt und beim Empfangen wird er entfernt.

Eine Fehlerbehandlung, z.B. ein Zugriff auf eine bereits geschlossene Verbindung, ist in dieser Klasse aus Gründen der Vereinfachung nicht vorgesehen.

#### **Dokumentation der Klasse Connection**

- **Konstruktor Connection(String pServerIP, int pServerPort)** Es wird eine Verbindung zum durch IP-Adresse und Portnummer angegebenen Server aufgebaut, so dass Daten gesendet und empfangen werden können.
- **Auftrag void send(String pMessage)** Die angegebene Nachricht pMessage wird - um einen Zeilentrenner erweitert - an den Server versandt.
- **Anfrage String receive()** Es wird auf eine eingehende Nachricht vom Server gewartet und diese Nachricht zurückgegeben, wobei der vom Server angehängte Zeilentrenner entfernt wird. Während des Wartens ist der ausführende Prozess blockiert.
- **Auftrag void close()** Die Verbindung wird getrennt und kann nicht mehr verwendet werden.

# **Die Klasse Client**

Über die Klasse Client werden Netzwerkverbindungen mit dem TCP/IP-Protokoll ermöglicht. Es können - nach Verbindungsaufbau zu einem Server - Zeichenketten (Strings) gesendet und empfangen werden, wobei der Empfang nebenläufig geschieht. Zur Vereinfachung geschieht dies zeilenweise, d. h., beim Senden einer Zeichenkette wird ein Zeilentrenner ergänzt und beim Empfangen wird er entfernt.

Die empfangene Nachricht wird durch eine Ereignisbehandlungsmethode verarbeitet, die in Unterklassen überschrieben werden muss.

Eine Fehlerbehandlung ist in dieser Klasse aus Gründen der Vereinfachung nicht vorgesehen.

#### **Dokumentation der Klasse Client**

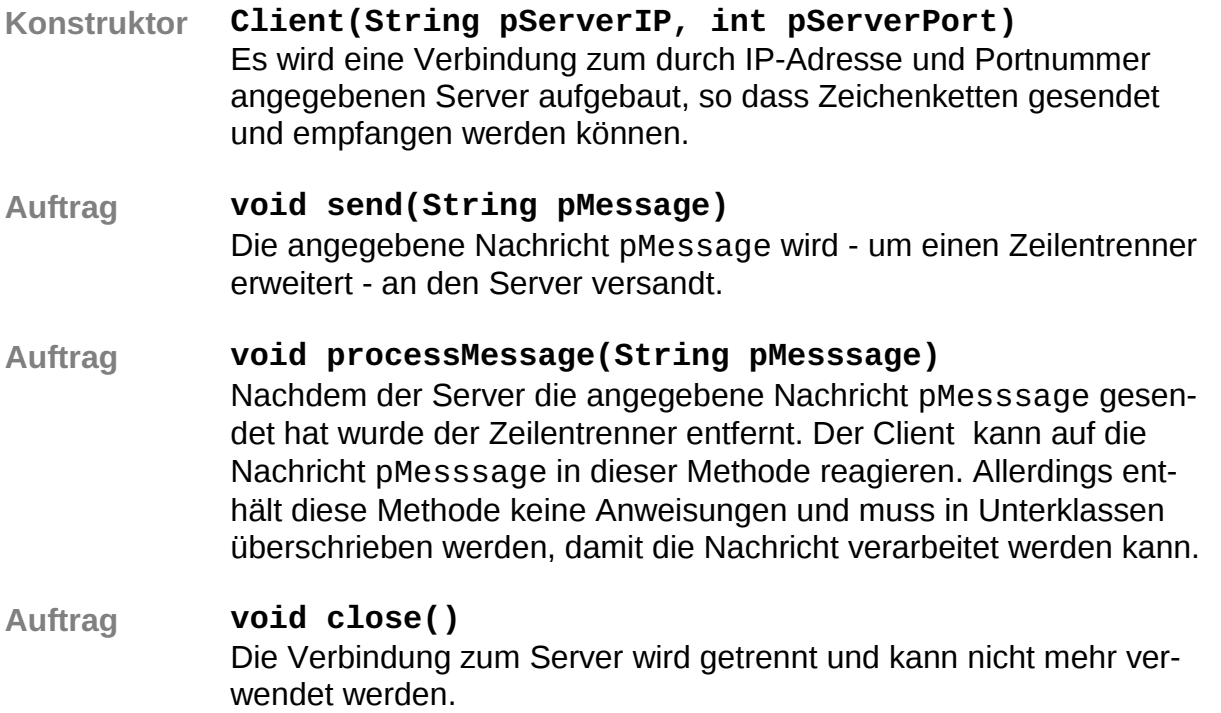

#### **Die Klasse Server**

Über die Klasse Server ist es möglich, eigene Serverdienste anzubieten, so dass Clients Verbindungen gemäß dem TCP/IP-Protokoll hierzu aufbauen können. Nachrichten werden grundsätzlich zeilenweise verarbeitet, d. h., beim Senden einer Zeichenkette wird ein Zeilentrenner ergänzt und beim Empfangen wird er entfernt.

Verbindungsaufbau, Nachrichtenempfang und Verbindungsende geschehen nebenläufig. Durch Überschreiben der entsprechenden Methoden kann der Server auf diese Ereignisse reagieren.

Eine Fehlerbehandlung ist in dieser Klasse aus Gründen der Vereinfachung nicht vorgesehen.

#### **Dokumentation der Klasse Server**

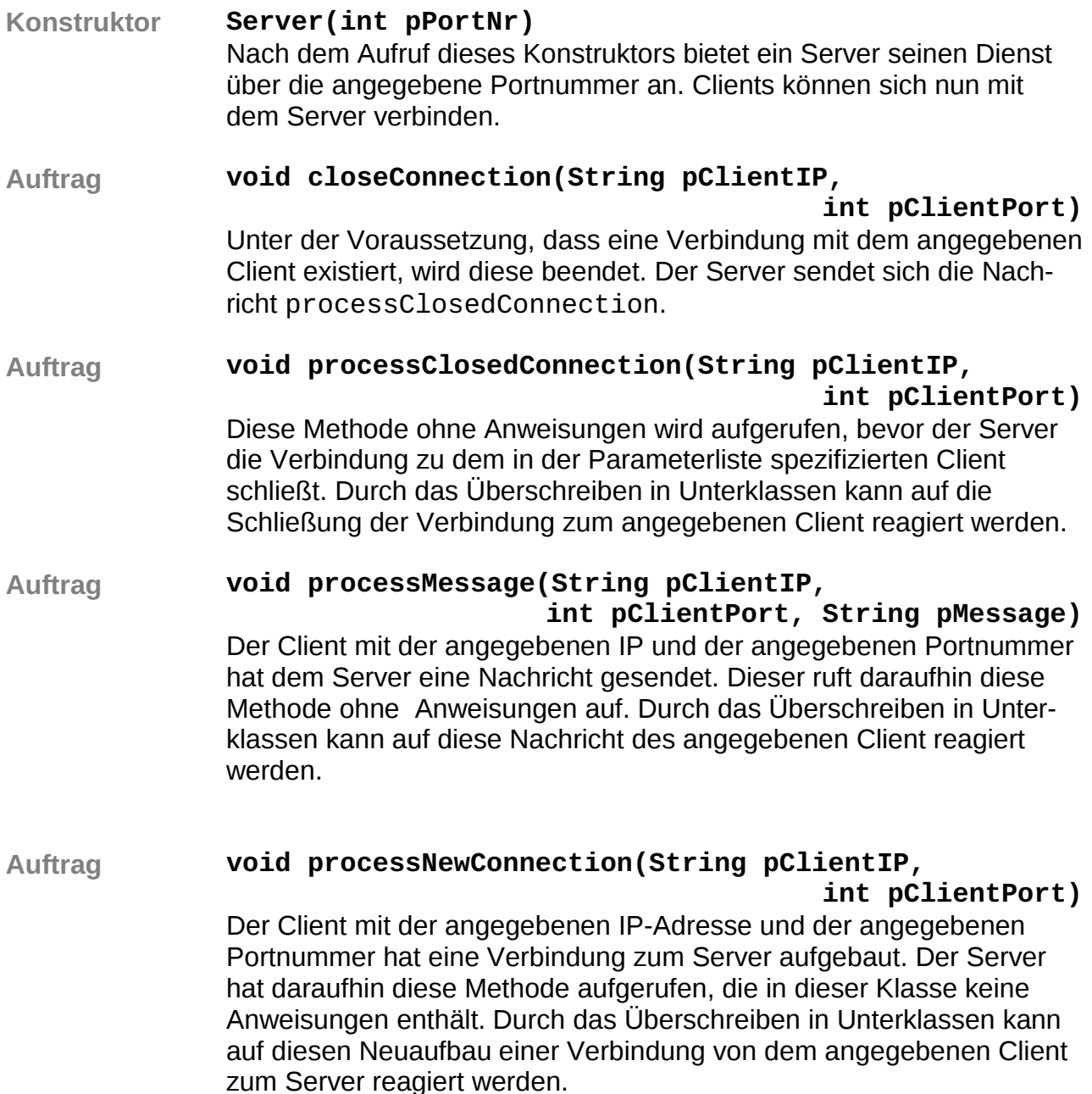

# **Auftrag void send(String pClientIP, int pClientPort,**

#### **String pMessage)**

Wenn eine Verbindung zum angegebenen Client besteht, dann wird diesem Client die angegebene Nachricht - um einen Zeilentrenner erweitert - gesendet.

# **Auftrag void sendToAll(String pMessage)**

Die angegebene Nachricht wird - um einen Zeilentrenner erweitert - an alle verbundenen Clients gesendet.

# **Auftrag void close()**

Alle bestehenden Verbindungen werden getrennt. Der Server kann nicht mehr verwendet werden.

# **5. Datenbanken**

# **Entity-Relationship-Modell**

Eine Entität ist ein gedanklich abgegrenzter Gegenstand. Gleichartige Entitäten fasst man zu Entitätsmengen zusammen. Diese erhalten Rechtecke als Symbole.

Zwischen Entitäten kann es Beziehungen geben, wobei man gleichartige Beziehungen zwischen Entitäten zweier Entitätsmengen zu Beziehungsmengen zusammen fasst. Diese erhalten Rauten als Symbole. Eine Raute wird durch Linien mit den Rechtecken der zugehörigen Entitätsmengen verbunden. Diese Linien werden mit der Kardinalität (1:1, 1:n, n:1, n:m) beschriftet.

Attribute sind Eigenschaften aller Elemente einer Entitäts- bzw. Beziehungsmenge. Sie erhalten Ellipsen als Symbole und diese werden durch eine Linie mit dem Rechteck bzw. der Raute der entsprechenden Entitäts- bzw. Beziehungsmenge verbunden.

#### Beispiel:

In einer Datenbank sollen Informationen über Schüler sowie deren Gastschüler verwaltet werden.

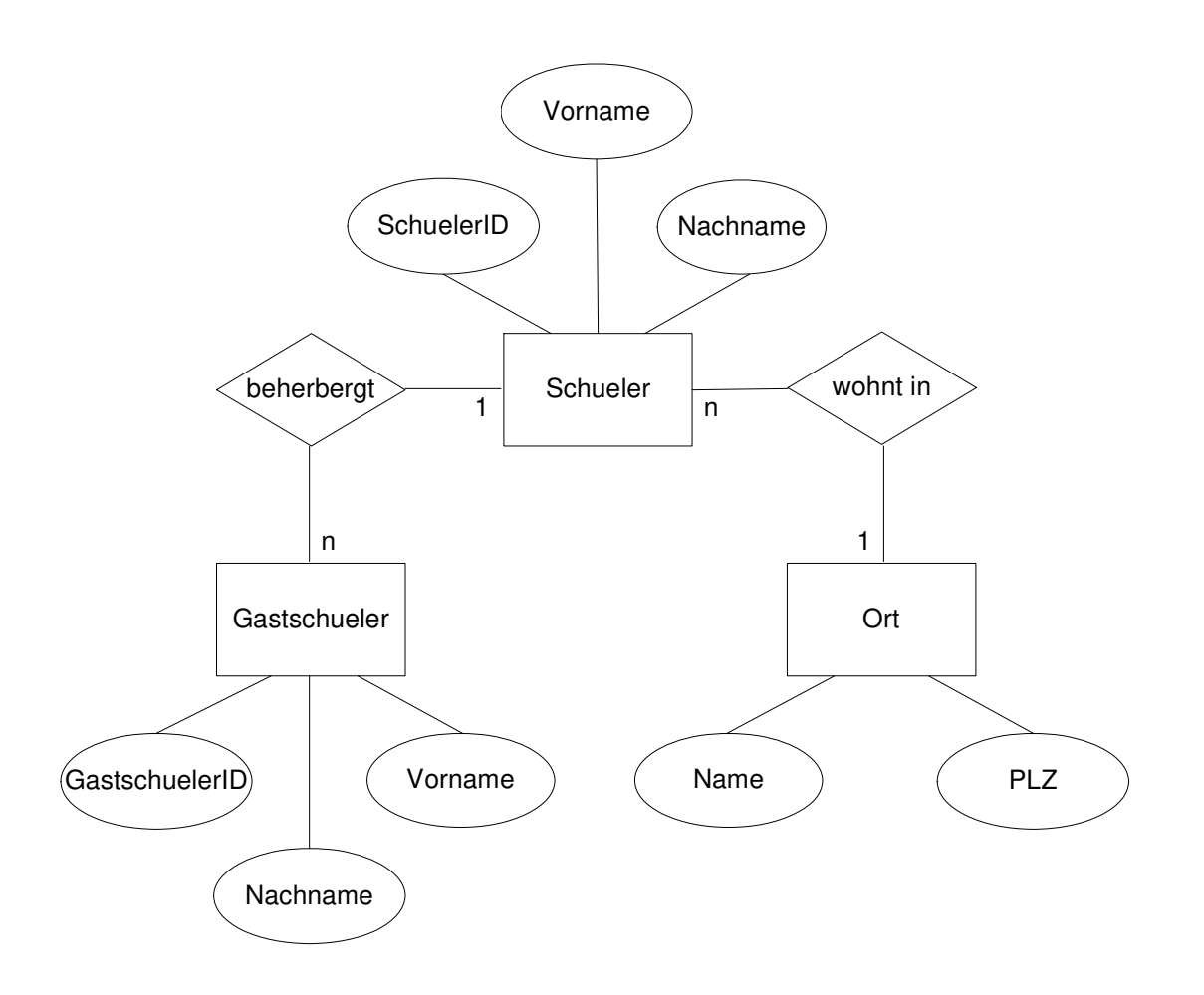

Ein Schüler hat nur einen Wohnort, in einem Ort können aber mehrere Schüler wohnen, also Kardinalität n : 1.

Ein Schüler kann mehrere Gastschüler beherbergen, ein Gastschüler wohnt aber bei nur einem Schüler, also Kardinalität 1 : n.

## **Datenbankschema und Schlüssel**

In einem Datenbankschema werden zeilenweise die Namen der Tabellen einer Datenbank aufgelistet. Dem Tabellennamen folgen jeweils in Klammern die Namen der einzelnen Spalten der entsprechenden Tabelle.

Durch einen Primärschlüssel ist eine Entität eindeutig festgelegt. Ein Fremdschlüssel verweist auf eine andere Entität. Beide Schlüssel können aus einem oder mehreren Attributen bestehen.

Im Datenbankschema werden Primärschlüssel unterstrichen und Sekundärschlüssel mit einem Pfeil versehen.

#### Beispiel:

Für obiges Beispiel sieht dies dann folgendermaßen aus: Schueler (SchuelerID, Vorname, Nachname, ↑PLZ) Gastschueler (GastschuelerID, ↑SchuelerID, Vorname, Nachname) Ort (PLZ, Name)

#### **Normalisierung**

Ein Datenbankschema ist in der **1. Normalform**, wenn alle Attribute einen atomaren Wertebereich haben.

Ein Datenbankschema ist in der **2. Normalform**, wenn es in der 1. Normalform ist und zusätzlich jedes Attribut, das nicht selbst zum Schlüssel gehört, nur von allen Schlüsselattributen funktional abhängig ist und nicht bereits von einem Teil der Schlüsselattribute.

Ein Datenbankschema ist in der **3. Normalform**, wenn es in der 2. Normalform ist und es zusätzlich kein Nichtschlüsselattribut gibt, das transitiv von einem Schlüsselattribut abhängig ist. Es darf also keine funktionalen Abhängigkeiten von Attributen geben, die selbst nicht zum Schlüssel gehören.

#### Beispiel:

Wir gehen von folgendem Datenbankschema aus:

Schuelerkontakt (SchuelerID, VorNachname, PLZOrt, GastschuelerID, GastschuelerVorNachname)

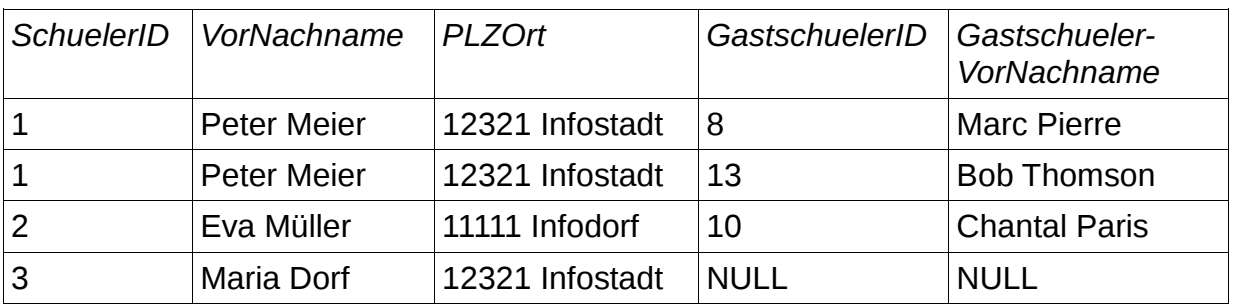

Das Datenbankschema ist nicht in erster Normalform, da die Attribute VorNachname, PLZOrt und GastschuelerVorNachname nicht atomar sind. Eine Überführung in die erste Normalform führt zu folgendem Datenbankschema:

Schuelerkontakt (SchuelerID, Vorname, Nachname, PLZ, Ort, GastschuelerID, GastschuelerVorname, GastschuelerNachname)

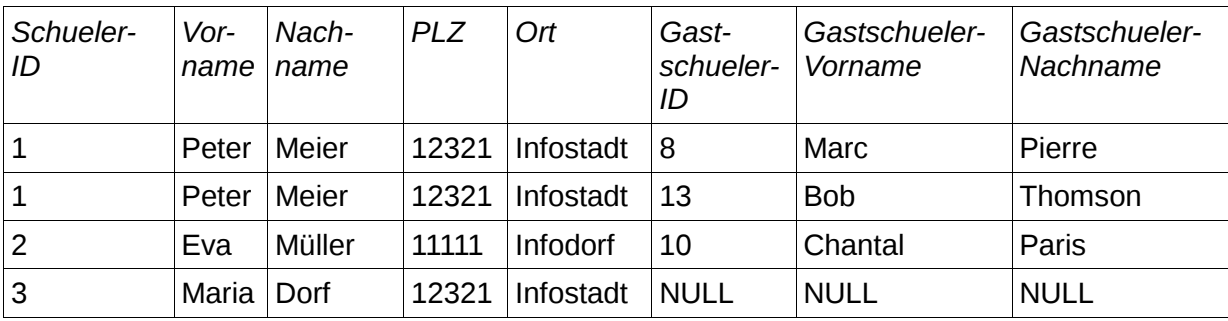

Der Primärschlüssel ist aus SchuelerID und GastschuelerID zusammengesetzt. Dieses Datenbankschema ist nicht in zweiter Normalform, da z.B. GastschuelerVorname und GastschuelerNachname nur von GastschuelerID und nicht vom gesamten Schlüssel abhängen. Eine Überführung in die zweite Normalform führt zu folgendem Datenbankschema:

```
Schueler (SchuelerID, Vorname, Nachname, PLZ, Ort) 
Gastschueler (GastschuelerID, ↑SchuelerID, Vorname, Nachname)
```
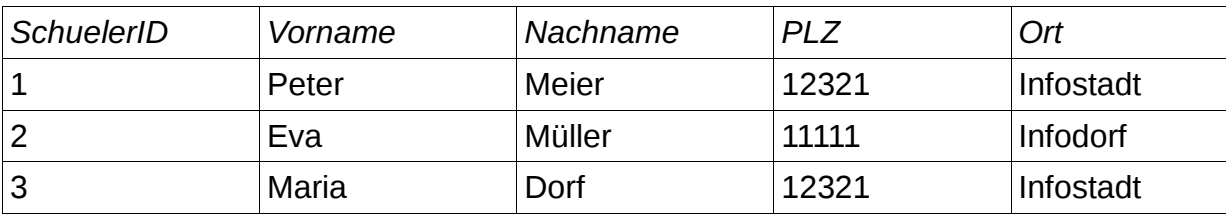

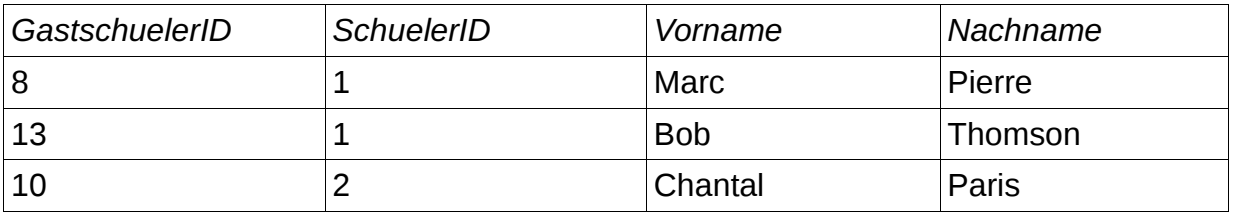

Dieses Datenbankschema ist nicht in dritter Normalform, da Ort abhängig ist von PLZ und somit transitiv abhängig ist von SchuelerID. Eine Überführung in die dritte Normalform führt zu folgendem Datenbankschema:

Schueler (SchuelerID, Vorname, Nachname, ↑PLZ) Gastschueler (GastschuelerID, ↑SchuelerID, Vorname, Nachname) Ort (PLZ, Name)

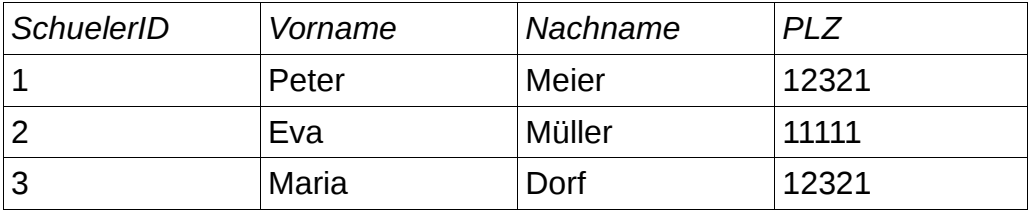

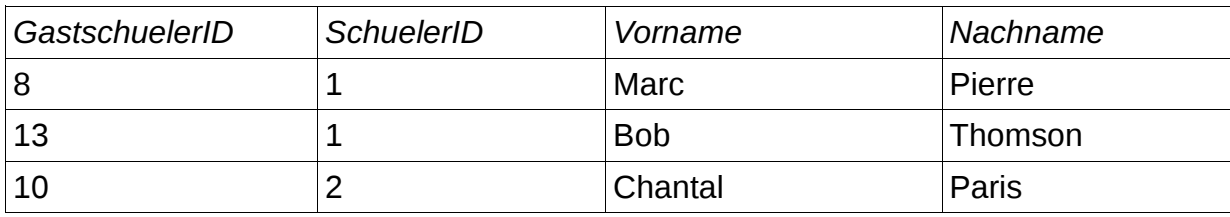

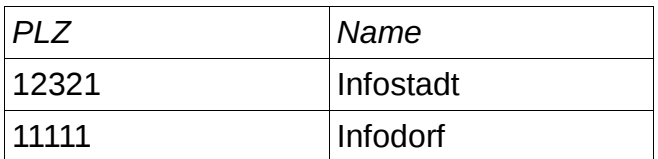

#### **Sprachelemente**

Folgende SQL-Sprachelemente werden vorausgesetzt:

SELECT (DISTINCT) … FROM WHERE GROUP BY ORDER BY ASC, DESC (LEFT / RIGHT) JOIN … ON UNION AS NULL Vergleichsoperatoren: =, <>, >, <, >=, <=, LIKE, BETWEEN, IN, IS NULL Arithmetische Operatoren: +, -, \*, /, (...) Logische Verknüpfungen: AND, OR, NOT Funktionen: COUNT, SUM, MAX, MIN

Es werden SQL-Abfragen über eine und mehrere verknüpfte Tabellen vorausgesetzt. Es können auch verschachtelte SQL-Ausdrücke vorkommen.

# **Relationenalgebra**

Es werden Selektion, Projektion, Vereinigung, Differenz, kartesisches Produkt, Umbenennung und Join vorausgesetzt.

Beispiel:

Wir gehen von folgendem Datenbankschema aus: Lehrer (ID, Vorname, Nachname) Lehrerin (ID, Vorname, Nachname) Schulleitung (ID, Vorname, Nachname) Klassenleitungsteam (<u>↑LehrerID, ↑LehrerinID</u>)<br>Lehrer:

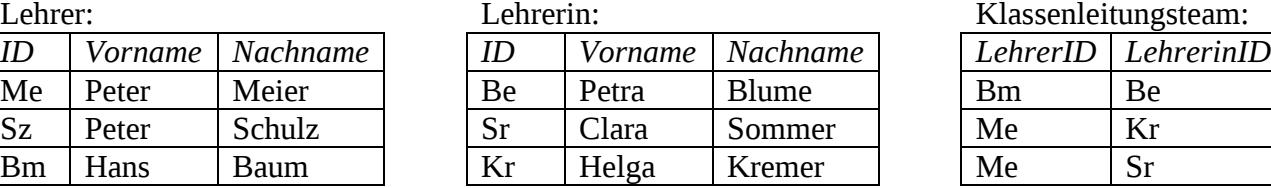

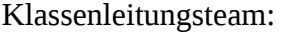

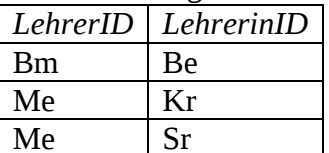

Schulleitung:

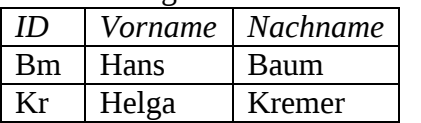

*Selektion:* 

Es werden die Zeilen ausgewählt, die eine bestimmte Bedingung erfüllen. SELECT \* FROM Lehrer WHERE Vorname = "Peter"

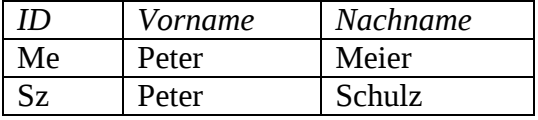

#### *Projektion:*

Es werden nur bestimmte Spalten ausgewählt. Doppelte Zeilen werden entfernt. SELECT DISTINCT Vorname FROM Lehrer

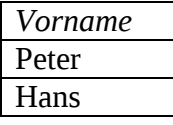

#### *Vereinigung:*

Zwei Tabellen mit gleichen Attributen werden zu einer vereinigt. Doppelte Zeilen werden entfernt. SELECT \* FROM Lehrer UNION SELECT \* FROM Lehrerin

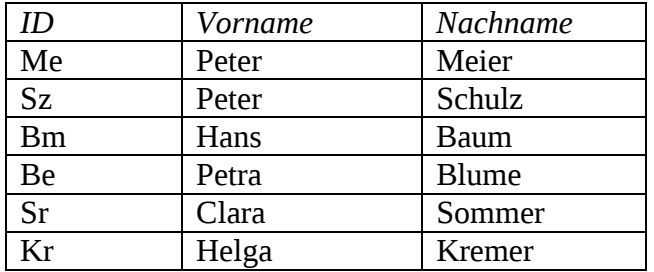

*Differenz:* 

Es werden die Zeilen einer Tabelle ausgewählt, die in einer zweiten Tabelle nicht enthalten sind. SELECT \* FROM Lehrer WHERE Lehrer.ID

NOT IN (SELECT ID FROM Schulleitung)

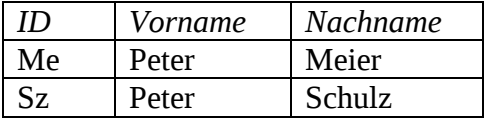

#### *Kartesisches Produkt:*

Es werden alle Zeilen einer Tabelle mit allen Zeilen einer zweiten Tabelle verknüpft. SELECT \* FROM Lehrer, Lehrerin

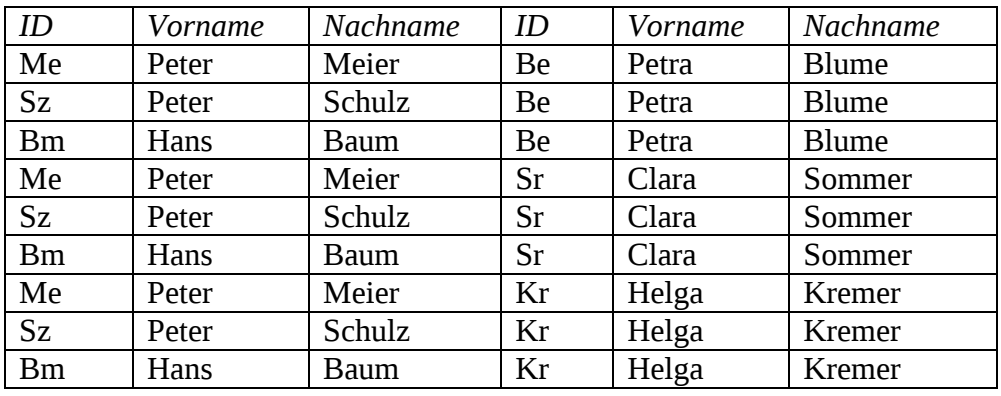

*Umbenennung:* 

Ein Attribut wird umbenannt.

SELECT ID AS Kuerzel, Vorname, Nachname FROM Lehrerin

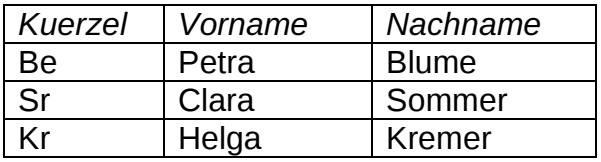

*Join:* 

Ein Join ist die Bildung eines karthesischen Produktes gefolgt von einer Selektion. SELECT \* FROM Lehrer JOIN Klassenleitungsteam ON Lehrer.ID = Klassenleitungsteam.LehrerID

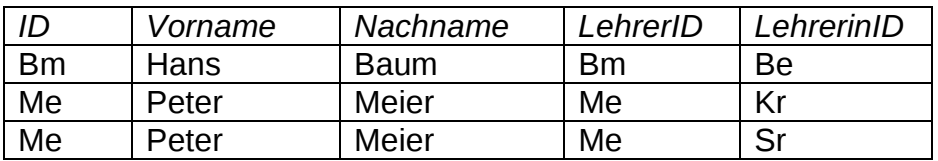

Beim Left-Join werden auch die Zeilen aus der ersten Tabelle aufgeführt, die keinen Partner in der zweiten Tabelle haben. Es wird mit "NULL" aufgefüllt.

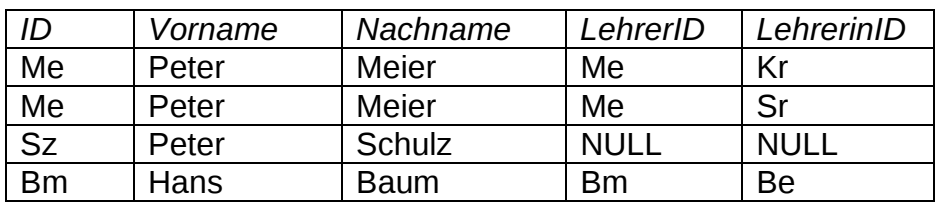

SELECT \* FROM Lehrer LEFT JOIN Klassenleitungsteam ON Lehrer.ID = Klassenleitungsteam.LehrerID

Beim Right-Join werden auch die Zeilen aus der zweiten Tabelle aufgeführt, die keinen Partner in der ersten Tabelle haben. Es wird mit "NULL" aufgefüllt. SELECT \* FROM Klassenleitungsteam RIGHT JOIN Lehrer

ON Lehrer.ID = Klassenleitungsteam.LehrerID

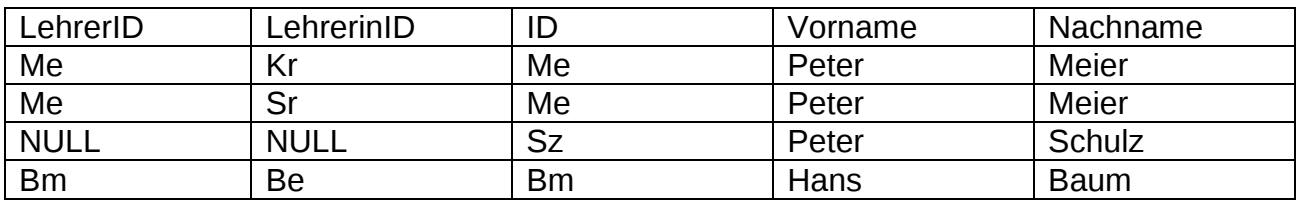

*SQL-Abfrage über mehrere verknüpfte Tabellen:*

SELECT Lehrer.Nachname AS Klassenlehrer, Lehrerin.Nachname AS Klassenlehrerin FROM Lehrer, Lehrerin, Klassenleitungsteam WHERE Lehrer.ID = Klassenleitungsteam.LehrerID AND Klassenleitungsteam.LehrerinID = Lehrerin.ID

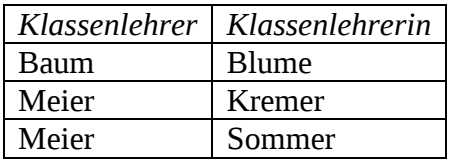

# **6. Automaten, Grammatiken**

Ein **(deterministischer, endlicher) Automat** erhält ein Wort als Eingabe und erkennt (oder akzeptiert) dieses oder nicht. Häufig wird er daher auch als Akzeptor bezeichnet. Die Menge der akzeptierten Wörter bildet die durch den Automaten dargestellte oder definierte Sprache.

# **Definition:**

Ein deterministischer, endlicher Automat wird durch ein 5-Tupel (A, Z, d,  $q_0$ , E) spezifiziert:

- Das Eingabealphabet A ist eine endliche, nicht leere Menge von Symbolen,
- Z ist eine endliche, nicht leere Menge von Zuständen Z und es gilt  $A \cap Z = \emptyset$ ,
- d:  $Z \times A \rightarrow Z$  ist die Zustandsübergangsfunktion.
- $q_0 \in Z$  ist der Anfangszustand und
- E ⊆ Z die Menge der Endzustände.

Die Zustandsübergangsfunktion kann z.B. durch einen Übergangsgraphen oder eine Tabelle dargestellt werden. Die von deterministischen, endlichen Automaten erkannten Sprachen heißen regulär.

## Beispiel:

Ein deterministischer, endlicher Automat soll erkennen, ob eine eingegebene Dualzahl (von links nach rechts gelesen) durch 8 teilbar ist.

Grundidee: Nur wenn die letzten drei Ziffern 0 sind, hat eine Dualzahl diese Eigenschaft. Der Automat wird definiert durch

- das Eingabealphabet  $A = \{0, 1\}$
- die endliche nicht leere Menge von Zuständen  $Z = \{q0, q1, q2, q3\}$
- die Zustandsübergangsfunktion (s. Übergangsgraph)
- den Anfangszustand (ein Element aus Z) q0
- die Menge der Endzustände E =  ${q3}$

Der Übergangsgraph des Automaten:

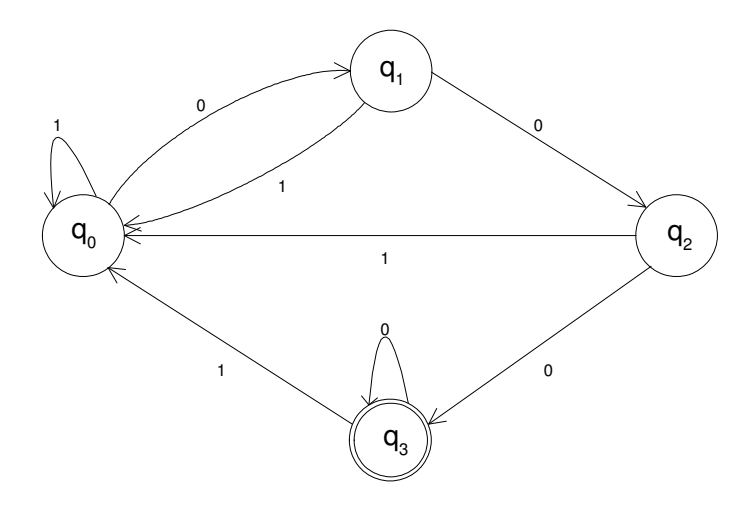

Die Übergangstabelle des Automaten:

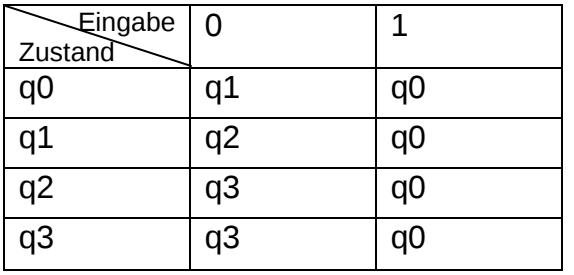

Die Menge  ${0, 1}^*$  besteht aus allen Sequenzen der Elemente des Eingabealphabets. Dieser Automat akzeptiert eine Teilmenge dieser Sequenzen, nämlich nur die Eingabewörter (Dualzahlen) mit drei Nullen am Ende und definiert dadurch eine Sprache.

Eine **Grammatik** erzeugt eine Sprache, die aus allen Wörtern besteht, die sich durch Anwendung der Regeln der Grammatik erzeugen (ableiten) lassen.

## **Definition**

Eine **Grammatik** G wird durch ein 4-Tupel (N, T, S, P) spezifiziert:

- N ist die Menge der Nichtterminalsymbole,
- T ist die Menge der Terminalsymbole (N ∩ T =  $\emptyset$ ),
- $S \in N$  ist das Startsymbol.
- P ist die Menge der Regeln oder Produktionen.

Grammatiken, bei denen alle Produktionen die Form A  $\rightarrow$  a (für A  $\in$  N und a  $\in$  T) oder A → aB (für a ∈ T und A, B ∈ N) haben, heißen **regulär.** 

Zu jedem deterministischen, endlichen Automaten A gibt es eine reguläre Grammatik G, welche die von A akzeptierte Sprache erzeugt. Zu jeder regulären Grammatik G gibt es einen deterministischen, endlichen Automaten A, der die von G erzeugte Sprache akzeptiert.

## Beispiel:

Die folgende reguläre Grammatik definiert genau die Sprache, deren Wörter von dem obigen Automaten akzeptiert werden.

Grammatik  $G = (N, T, S, P)$  der gegebenen Sprache

Menge der Nichtterminalsymbole:  $N = \{S, A, B\}$ Menge der Terminalsymbole:  $T = \{0, 1\}$ Startsymbol: S Produktionen:  $P = \{$  $S \rightarrow 1S$  | 0A,  $A \rightarrow 1S$  | 0B,  $B \rightarrow 1S$  | 0B | 0 }

Die Ableitung des Wortes 1000 lautet z.B.: S → 1S → 10A → 100B → 1000

Ein **Parser** zu einer Grammatik ist ein Algorithmus, mit dem sich überprüfen lässt, ob ein Wort zu der von der Grammatik erzeugten Sprache gehört, d.h. ob es syntaktisch korrekt ist. Man könnte auch sagen: Ein Parser simuliert den zu der Grammatik gehörenden Automaten.

Beispiel:

Das folgende Programm simuliert den o.a. deterministischen, endlichen Automaten und überprüft, ob das als Parameter übergebene Wort vom Automaten akzeptiert wird, d.h. zu der von der zugehörigen regulären Grammatik erzeugten Sprache gehört.

```
public boolean parse(String pWort) { 
  int lZustand = 0; // Startzustand = 0 char symbol; // das aktuell zu verarbeitende Symbol 
   int lZaehler = 0; 
   while (lZaehler < pWort.length()) { 
     symbol = pWort.charAt(lZaehler); 
     switch (lZustand) { 
       case 0: switch (symbol) { 
                case '0': {1Zustand = 1; break;}
              case '1': \{1Zustand = 0; break;\} } 
               break; 
       case 1: switch (symbol) { 
                case '0': {lzustand = 2; break;}
                case '1': \{1 \times 1 \times 1 \} } 
               break; 
       case 2: switch (symbol) { 
                case '0': {12ustand = 3; break;}
              case '1': \{1Zustand = 0; break;\frac{1}{2} } 
               break; 
       case 3: switch (symbol) { 
                case '0': \{1Zustand = 3; break; \}case '1': \{1Zustand = 0; break; \} } 
               break; 
     } // switch 
    izachler = Izachler+1; } // while 
   return lZustand == 3; 
}
```
Hinweis:

Ein Werkzeug zum Umgang mit Automaten findet man unter http://www.cs.duke.edu/csed/jflap/

Das Java-Programm JFLAP ist dort kostenlos erhältlich.

# **7. Beispiele**

# **7.1 Beispiel für die Anwendung der Klasse BinaryTree**

#### **Aufgabe**

Es soll ein Programm entwickelt werden, das in der Lage ist, eine Zeichenfolge aus Großbuchstaben in das Morsealphabet zu codieren und eine Folge von Morsezeichen, die durch "/" getrennt sind, zu dekodieren.

Das Morsealphabet :

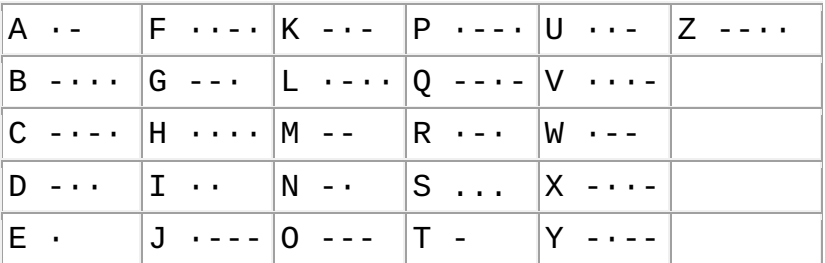

## **Benutzerschnittstelle**

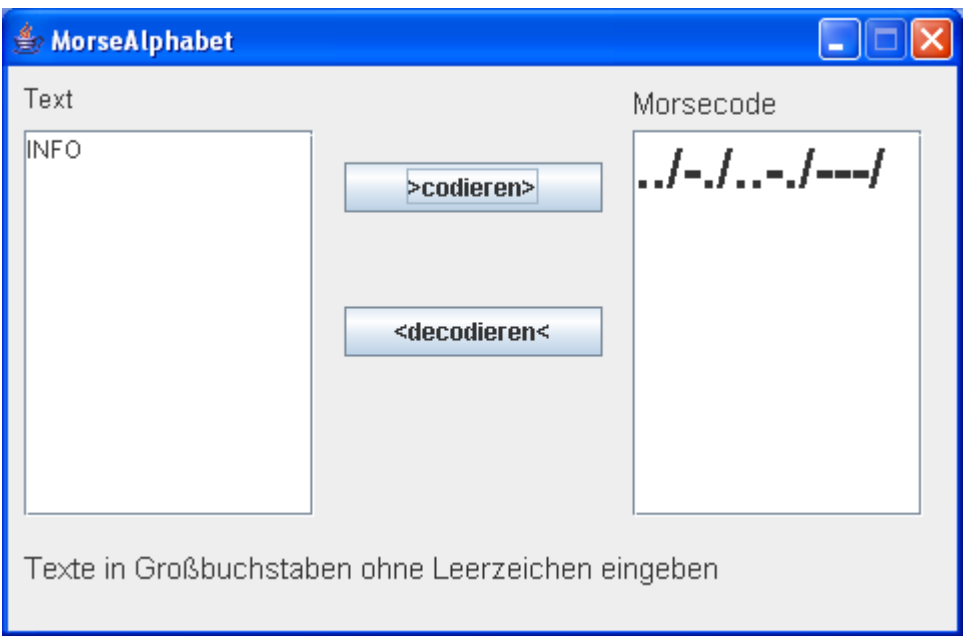

# **Lösungsskizze:**

Da der Morsecode nur aus zwei Zeichen besteht, lässt er sich in einem Binärbaum darstellen:

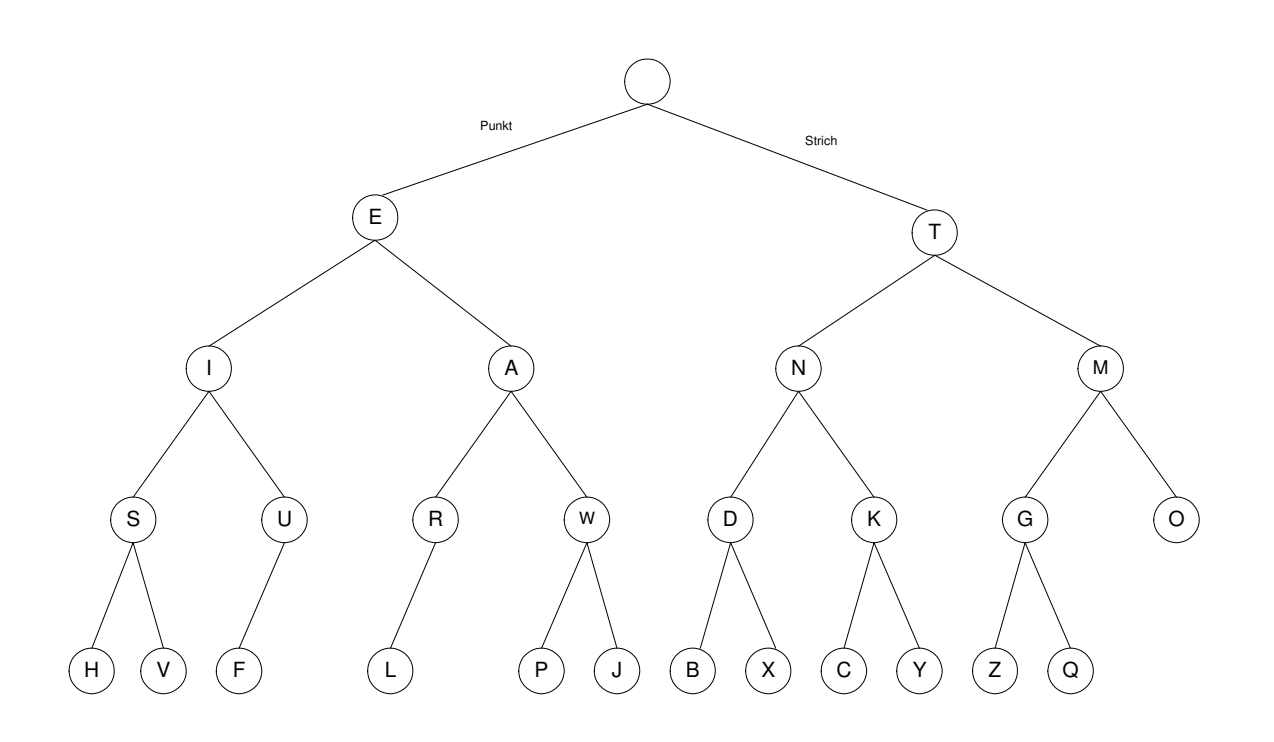

# **Implementationsdiagramm**

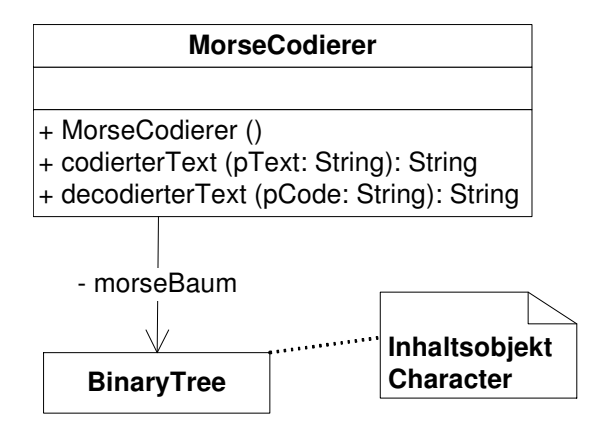

#### **Implementation einiger Methoden**

Der Konstruktur MorseCodierer() der Klasse MorseCodierer erzeugt den Morsebaum. Man beachte die Verwendung verschiedener Konstruktoren der Klasse BinaryTree*.* 

```
public MorseCodierer() { 
 BinaryTree lBaum4Links = new BinaryTree(new Character('H'));
  BinaryTree lBaum4Rechts = new BinaryTree(new Character('V')); 
  BinaryTree lBaum3Links = new BinaryTree(new Character('S'), lBaum4Links,lBaum4Rechts); 
  lBaum4Links = new BinaryTree(new Character('F'));
  lBaum4Rechts = new BinaryTree(); 
  BinaryTree lBaum3Rechts = new BinaryTree(new Character('U'), lBaum4Links,lBaum4Rechts); 
  BinaryTree lBaum2Links = new BinaryTree(new Character('I'), lBaum3Links, lBaum3Rechts); 
  lBaum4Links = new BinaryTree(new Character('L'));
  lBaum4Rechts = new BinaryTree(); 
  lBaum3Links = new BinaryTree(new Character('R'), lBaum4Links, lBaum4Rechts); 
  lBaum4Links = new BinaryTree(new Character('P'));
  lBaum4Rechts = new BinaryTree(new Character('J')); 
  lBaum3Rechts = new BinaryTree(new Character('W'), lBaum4Links, lBaum4Rechts); 
  BinaryTree lBaum2Rechts = new BinaryTree(new Character('A'), lBaum3Links, lBaum3Rechts); 
 BinaryTree lBaum1Links = new BinaryTree(new Character('E'), lBaum2Links, lBaum2Rechts);
  lBaum4Links = new BinaryTree(new Character('B'));
  lBaum4Rechts = new BinaryTree(new Character('X')); 
  lBaum3Links = new BinaryTree(new Character('D'), lBaum4Links, lBaum4Rechts); 
   lBaum4Links = new BinaryTree(new Character('C'));
  lBaum4Rechts = new BinaryTree(new Character('Y')); 
  lBaum3Rechts = new BinaryTree(new Character('K'), lBaum4Links, lBaum4Rechts); 
  lBaum2Links = new BinaryTree(new Character('N'), lBaum3Links, lBaum3Rechts); 
  lBaum4Links = new BinaryTree(new Character('Z'));
 lBaum4Rechts = new BinaryTree(new Character('Q'));
  lBaum3Links = new BinaryTree(new Character('G'), lBaum4Links, lBaum4Rechts); 
 lBaum4Links = new BinaryTree();
  lBaum4Rechts = new BinaryTree(); 
  lBaum3Rechts = new BinaryTree(new Character('O'), lBaum4Links, lBaum4Rechts); 
  lBaum2Rechts = new BinaryTree(new Character('M'), lBaum3Links, lBaum3Rechts); 
  BinaryTree lBaum1Rechts = new BinaryTree(new Character('T'), lBaum2Links, lBaum2Rechts); 
 morseBaum = new BinaryTree(new Character(' '), lBaum1Links, lBaum1Rechts);
\overline{\phantom{a}}
```
Die Methode codierterText liefert den Morsecode von pText**.** Die von ihr aufgerufene private Methode erzeugeMorsecode sucht den Morsecode eines einzelnen Zeichens im Morsebaum.

```
public String codierterText (String pText) { 
  int 1Zaehler = 0;
  String 1Code = \frac{1}{10};
   while ((lZaehler < pText.length()) && (pText.charAt (lZaehler) >= 'A') && 
                                                             (pText.charAt (lZaehler) <= 'Z')) { 
     lCode = lCode + erzeugeMorsecode (pText.charAt(lZaehler), morseBaum, "") + "/"; 
     lZaehler++; 
   } 
   return lCode; 
} 
public String erzeugeMorsecode (char pZeichen, BinaryTree pmorseBaum, String pCode) { 
   if (!pmorseBaum.isEmpty()){ 
     if (pZeichen == ((Character) pmorseBaum.getObject()).charValue()) 
       return pCode; 
     else { 
//rekursiver Aufruf der Methode mit dem linken Teilbaum 
       String lCodeLinkerTeilbaum = erzeugeMorsecode(pZeichen, pmorseBaum.getLeftTree(), 
                                                                                       pCode+"."); 
       if (lCodeLinkerTeilbaum.equals("")) 
//Zeichen im linken Teilbaum nicht gefunden, rekursiver Aufruf mit dem rechten Teilbaum 
         return erzeugeMorsecode(pZeichen, pmorseBaum.getRightTree(), pCode+"-"); 
       else 
         return lCodeLinkerTeilbaum; 
    } 
   } else 
       return ""; 
}
```
Hinweis für die Lehrkraft: Im Unterricht sollten auch alternative Realisierungen (z.B. mit einem Array) behandelt und mit der Binärbaum-Lösung hinsichtlich ihrer Effizienz verglichen werden.

Die Methode decodierterText liefert die Decodierung des Morsecodes pCode. Die von ihr aufgerufene private Methode decodiertesZeichen decodiert ein einzelnes Zeichen mit Hilfe des Morsebaums.

```
public String decodierterText (String pCode) { 
   int lZaehler = 1; 
  String lText = "";
   String lMorsezeichen; 
   do { 
     lMorsezeichen=pCode.substring(0, pCode.indexOf('/')); 
    pCode = pCode.substring(pCode.indexOf('/')+1,pCode.length());
    if (lMorsezeichen != "") {
       lText=lText+decodiertesZeichen(lMorsezeichen); 
     } 
   } while (!pCode.equals("")); 
       return lText; 
} 
public Character decodiertesZeichen( String pZeichenCode){ 
   String lText = ""; 
   int lZaehler = 0; 
   BinaryTree lBaum = morseBaum; 
 while (lZaehler < pZeichenCode.length()) { 
 if (pZeichenCode.charAt(lZaehler) == '.') 
       lBaum = lBaum.getLeftTree(); 
     else 
       lBaum = lBaum.getRightTree(); 
     lZaehler++; 
   } 
   return (Character)lBaum.getObject(); 
}
```
# **7.2 Beispiel für die Anwendung der Klasse BinarySearchTree**

#### **Aufgabenstellung**

Es soll ein Programm entwickelt werden, das in der Lage ist zu zählen, wie oft jedes verwendete Zeichen in einem beliebigen Text vorkommt.

Die Zeichen mit ihrer Häufigkeit werden in einem binären Suchbaum gespeichert. So ergibt sich für das Wort **MEISTERSCHAFT** folgender Baum:

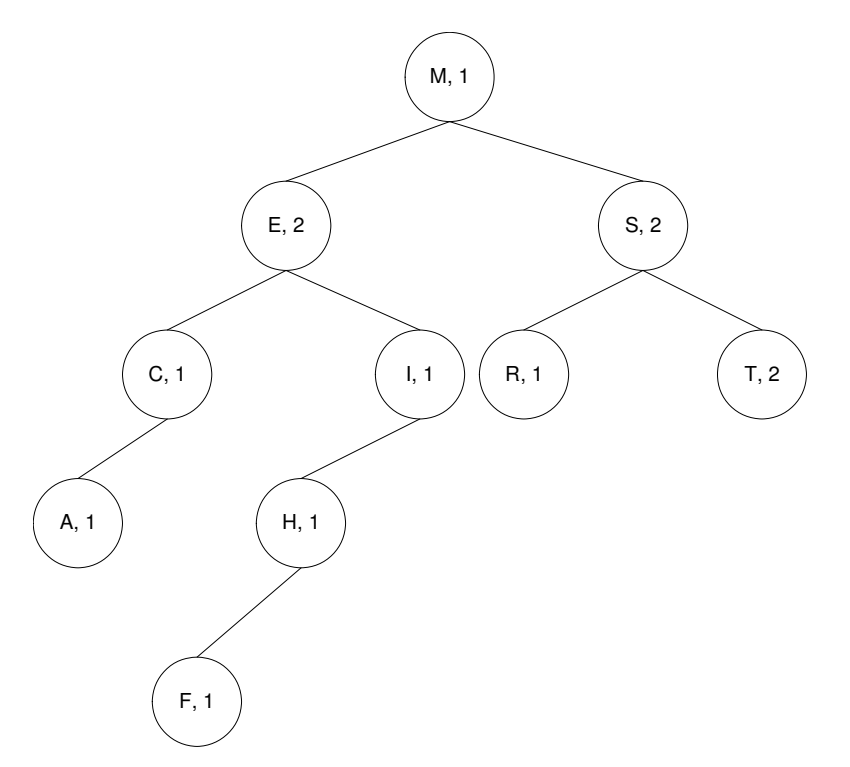

# **Benutzerschnittstelle**

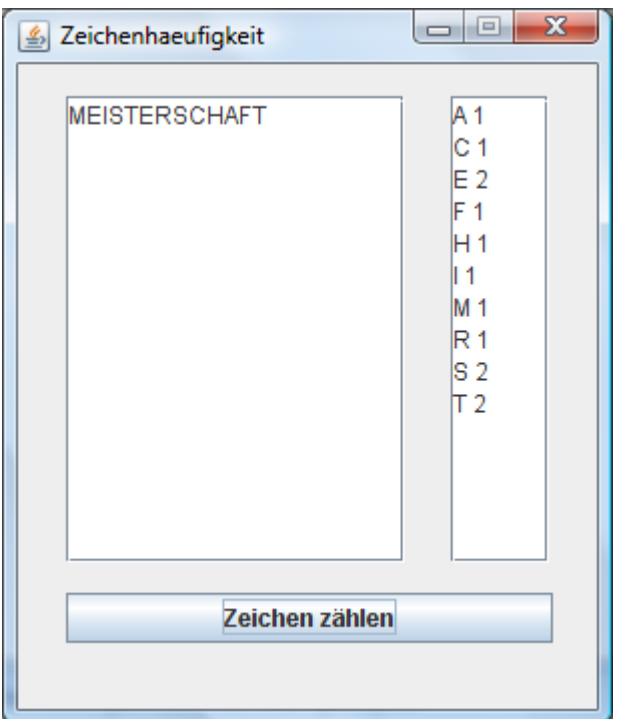

# **Lösungsskizze:**

#### **Implementationsdiagramm**

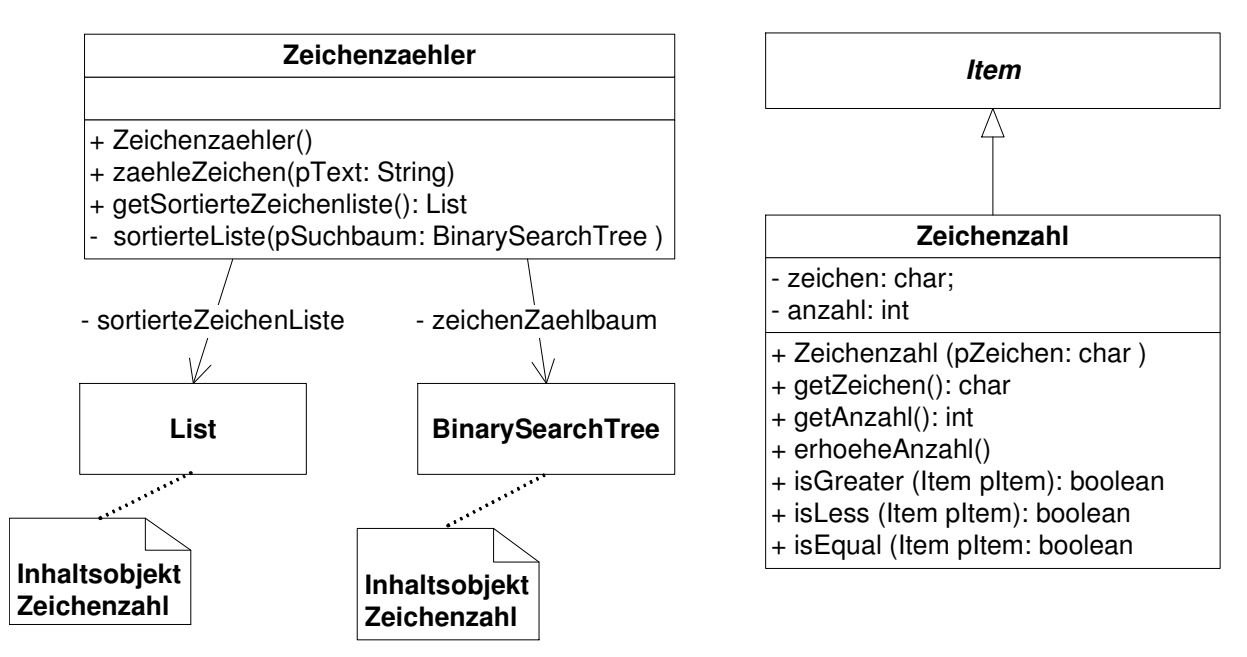

## **Die Klasse Zeichenzahl**

Objekte, die in einem binären Suchaum gespeichert werden, müssen zu einer Unterklasse von Item gehören. Die Ordnungsrelation für den Suchbaum wird durch Überschreiben der abstrakten Methoden isEqual, isLess und isGreater festgelegt.

```
class Zeichenzahl extends Item{ 
   private char zeichen; 
  private int anzahl = 0;
   public Zeichenzahl(char pZeichen){ 
     zeichen = pZeichen; 
    anzahl = 1; } 
   public char getZeichen(){ 
     return zeichen; 
 } 
   public int getAnzahl(){ 
     return anzahl; 
   } 
   public void erhoeheAnzahl(){ 
    anzahl = anzahl+1; } 
   public boolean isGreater (Item pItem){ 
     return (this.zeichen > ((Zeichenzahl)pItem).getZeichen()); 
   } 
   public boolean isLess (Item pItem){ 
    return (this.zeichen < ((Zeichenzahl)pItem).getZeichen()); 
   } 
   public boolean isEqual (Item pItem){ 
     return (this.zeichen == ((Zeichenzahl)pItem).getZeichen()); 
   } 
}
```
#### **Implementation einiger Methoden der Klasse Zeichenzaehler**

Die Methode zaehleZeichen durchläuft den Text pText Zeichen für Zeichen. Jedes Zeichen, das zum ersten Mal vorkommt, wird mit der Häufigkeit eins im binären Suchbaum zeichenZaehlbaum gespeichert. Bei jedem weiteren Auftreten wird lediglich die Häufigkeit des bereits gespeicherten Zeichens um eins erhöht. Am Ende der Methode wird die private Methode sortierteListe(zeichenZaehlbaum) aufgerufen, die aus dem binären Suchbaum mit Hilfe eines inorder-Durchlaufs eine entsprechend der Ordnungsrelation des binären Suchbaums sortierte Liste sortierteZeichenListe mit den Häufigkeiten generiert.

```
public void zaehleZeichen(String pText){ 
   char lZeichen; 
   Zeichenzahl lZeichenzahlAlt; 
   zeichenZaehlbaum = new BinarySearchTree(); 
   for (int lZaehler=0; lZaehler<pText.length()-1;lZaehler++ ) { 
     lZeichen = pText.charAt(lZaehler); 
     Zeichenzahl lZeichenzahlNeu=new Zeichenzahl(lZeichen); 
//Es wird geprüft, ob lZeichen bereits im Suchabum ist 
     lZeichenzahlAlt=((Zeichenzahl)zeichenZaehlbaum.search(lZeichenzahlNeu)); 
     if (lZeichenzahlAlt==null) 
  //lZeichen ist noch nicht im Suchbaum 
       zeichenZaehlbaum.insert(lZeichenzahlNeu); 
     else { 
  //lZeichen ist bereits im Suchbaum, die Zeichenzahl wird inkrementiert 
       lZeichenzahlAlt.erhoeheAnzahl(); 
     } 
   } 
  sortierteZeichenListe = new List(); sortierteListe(zeichenZaehlbaum); 
}
```

```
/** Durch Inorder-Traversierung des Suchbaums wird eine sortierte 
    Liste der Zeichen mit ihren Häufigkeiten generiert. 
    @param der Suchbaum 
*/ 
private void sortierteListe(BinarySearchTree pSuchbaum){ 
   if (!pSuchbaum.isEmpty()) { 
     sortierteListe(pSuchbaum.getLeftTree()); 
     sortierteZeichenListe.append(pSuchbaum.getItem()); 
     sortierteListe(pSuchbaum.getRightTree()); 
   } 
}
```
# **7.3 Beispiel für die Anwendung der Klassen Graph und GraphNode**

#### **Aufgabe**

Es soll ein Programm entwickelt werden, das mit Hilfe eines Backtrackingalgorithmus (Tiefensuche) einen Weg zwischen zwei Knoten in einem Graphen ermittelt und die Weglänge anzeigt.

Der Graph wird durch Eingabe der Knoten (die Namen werden automatisch alphabetisch bei "A" beginnend vergeben) und der Kanten mit ihren Gewichten erzeugt und mithilfe der Adjazenzmatrix angezeigt.

#### **Benutzerschnittstelle**

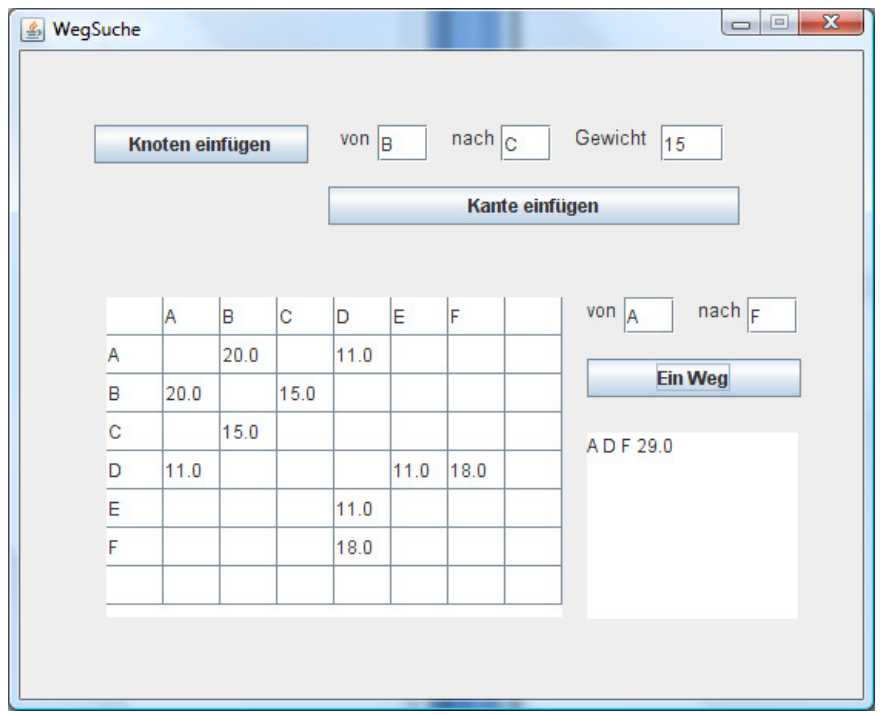

#### **Lösungsskizze:**

#### **Implementationsdiagramm**

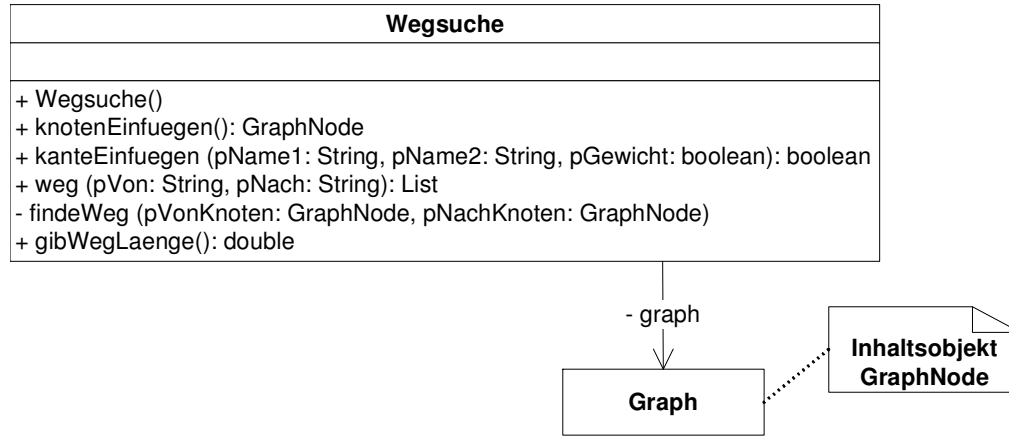

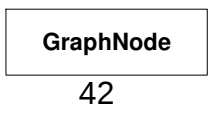

# **Implementation der Klasse Wegsuche**

Die Klasse Wegsuche verwaltet einen Graphen (Attribut graph), der sich mit Hilfe der Methoden knotenEinfuegen und kanteEinfuegen aufbauen lässt. Die Knotennamen werden, beginnend bei "A", automatisch in alphabetischer Reihenfolge erzeugt. Die Methode gibWeg liefert in Form einer Liste von Graphknoten einen Weg zwischen zwei Knoten, deren Namen als Parameter übergeben werden. Die Funktion gibWeg ruft dazu die Hilfsmethode findeWeg auf, die mit Hilfe des Backtracking-Algorithmus' einen möglichen Weg zwischen den beiden Knoten berechnet und als List von Objekten der Klasse graphNode zurückgibt. Die Methode gibWeglaenge berechnet mit Hilfe der als Parameter übergebenen Knotenliste des Weges und den Kantengewichten zwischen den Wegeknoten die Länge des Weges.

```
public class Wegsuche { 
  private Graph graph; 
   private char naechsterKnoten; 
   private boolean zielErreicht = false; 
   public Wegsuche(){ 
    graph = new Graph();
     naechsterKnoten = 'A'; 
   } 
 public GraphNode knotenEinfuegen() { 
 GraphNode knoten = new GraphNode("" + naechsterKnoten); 
     graph.addNode(knoten); 
     naechsterKnoten = (char)(naechsterKnoten+1); 
     return knoten; 
   } 
   public boolean kanteEinfuegen(String pName1, String pName2, double pGewicht) { 
     GraphNode knoten1 = graph.getNode(pName1); 
 GraphNode knoten2 = graph.getNode(pName2); 
 boolean moeglich = (knoten1 != null) && (knoten2 != null); 
     if (moeglich) 
      graph.addEdge(knoten1,knoten2,pGewicht);
     return moeglich; 
   } 
   public List gibWeg(String pVon, String pNach) { 
     GraphNode vonKnoten = graph.getNode(pVon); 
     GraphNode nachKnoten = graph.getNode(pNach); 
    List weg = null;
    if ((vonKnoten != null) && (nachKnoten != null)) {
      List knotenliste = new List();
       graph.resetMarks(); 
       vonKnoten.mark(); 
//Anfangsknoten des Weges wird in die Liste eingefügt 
       knotenliste.append(vonKnoten); 
       zielErreicht = false; 
       weg = findeWeg(vonKnoten, nachKnoten, knotenliste); 
 } 
     return weg; 
   }
```

```
 private List findeWeg( GraphNode pVonKnoten, GraphNode pNachKnoten, List pWeg) { 
     if (pVonKnoten != pNachKnoten) { 
        List nachbarKnoten = graph.getNeighbours(pVonKnoten); 
        nachbarKnoten.toFirst(); 
        while ((nachbarKnoten.hasAccess())&& (!zielErreicht)) { 
          GraphNode knoten = (GraphNode) nachbarKnoten.getObject(); 
          if (!knoten.isMarked()) { 
//Knoten ist noch nicht in der Wegeliste 
            knoten.mark(); 
            pWeg.append(knoten); 
//rekursiver Aufruf der Methode, um den nächsten Knoten anzufügen 
            findeWeg (knoten, pNachKnoten, pWeg); 
            if (!zielErreicht) { 
//Sackgasse: Der zuletzt eingefügte Knoten wird aus der Liste entfernt 
               knoten.unmark(); 
               pWeg.toLast(); 
              pWeg.remove(); 
            } 
          } 
          nachbarKnoten.next(); 
        } 
     } else 
         zielErreicht = true; 
         if (zielErreicht) 
           return pWeg; 
        else 
          return new List(); 
   } 
   double gibWegLaenge(List wegliste) { 
     double wegLaenge = 0; 
    if \left(\frac{1}{\text{wegliste}}\right) = \text{null} && \left(\frac{1}{\text{wegliste}}\right). \left(\frac{1}{\text{wegliste}}\right) wegliste.toFirst(); 
        GraphNode wegKnoten1 = (GraphNode) wegliste.getObject(); 
       wegliste.next(); 
       while (wegliste.hasAccess()) { 
          GraphNode wegKnoten2 = (GraphNode) wegliste.getObject(); 
          double distanz = graph.getEdgeWeight(wegKnoten1, wegKnoten2); 
         wegLaenge = WegLaenge + distanz; wegKnoten1 = wegKnoten2; 
          wegliste.next(); 
       } 
     } 
     return wegLaenge; 
   } 
}
```
# **7.4 Beispiel für die Anwendung der Klassen Client und Server**

#### **Aufgabenstellung**

Auf den Computern einer Schule soll ein interner Chat-Dienst eingerichtet werden. Dazu müssen ein Chat-Client und ein Chat-Server-Programm entwickelt werden. Zunächst muss ein Protokoll *Chat-Dienst* erstellt werden, mit dem alle Teilnehmer Nachrichten austauschen, die dann auf jedem angeschlossenen Computer angezeigt werden. Dabei sollen in der ersten Version keine Spitznamen, sondern zur Identifikation der Chat-Teilnehmer nur die IP- und Port-Nummern verwendet werden. Eine weitere Vereinfachung ergibt sich dadurch, dass zunächst alle Chat-Nachrichten an alle Teilnehmer geschickt werden und Nachrichten an einzelne Teilnehmer noch nicht möglich sein sollen.

#### **Benutzerschnittstelle für zwei Benutzer, die miteinander chatten**

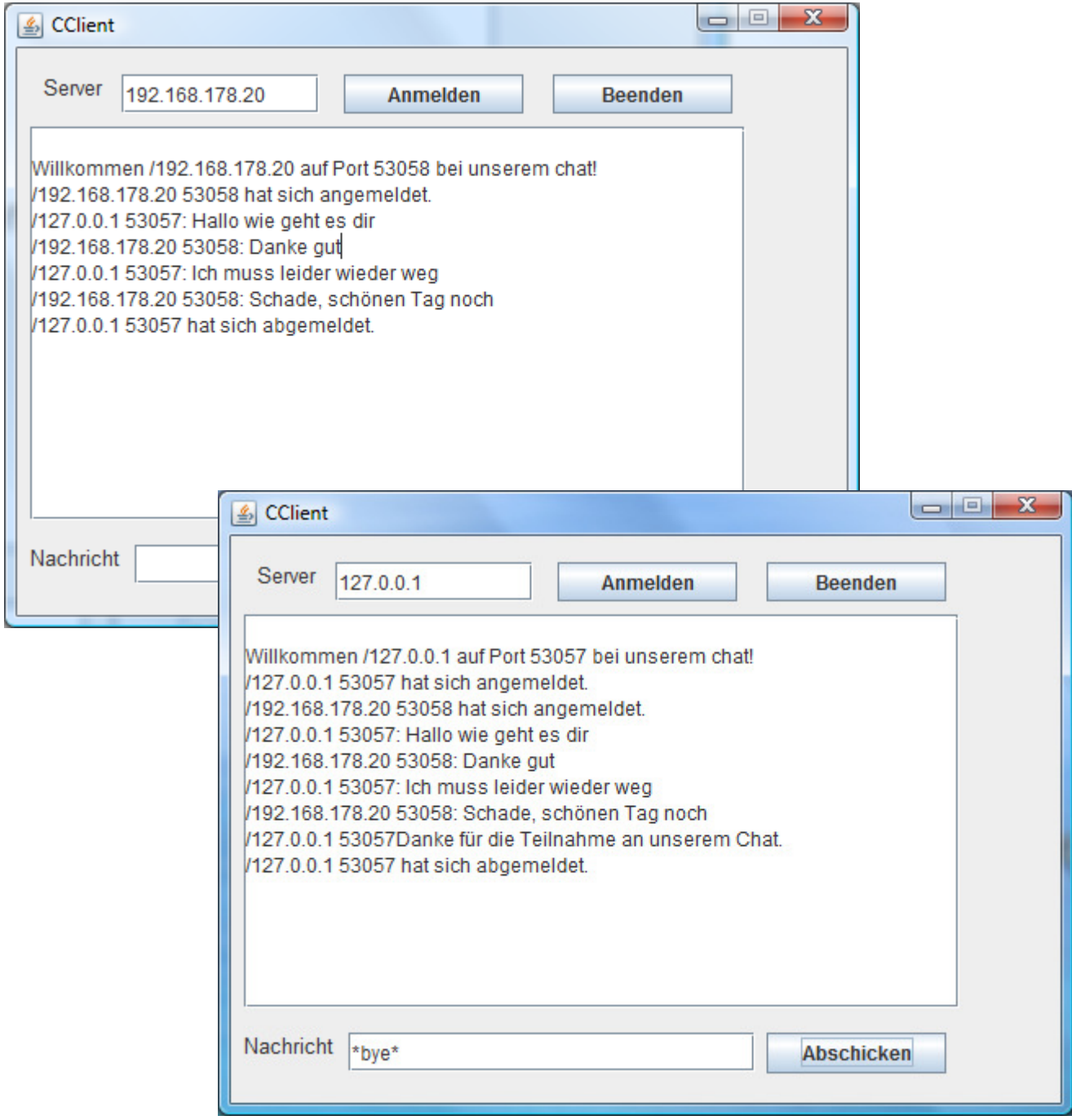

## **Lösungsskizze:**

## **Das Protokoll für den Chat-Dienst**

#### **Anmeldephase:**

Nach der Anmeldung eines neuen Clients schickt ihm der Server die Nachricht *"Willkommen, " + IP-Nummer und Port des neu angemeldeten Clients + ", bei unserem Chat!".* Danach schickt er allen Chat-Teilnehmern die Nachricht *IP-Nummer und Port des neu angemeldeten Clients + " hat sich angemeldet."*

#### **Arbeitsphase:**

Die Clients schicken ihre Chatbeiträge als Nachricht an den Server. Der Server verteilt jeden Beitrag an alle Chat-Teilnehmer und setzt dabei die IP-Nummer und den Port des Absenders, gefolgt von ": ", davor.

#### **Abmeldephase:**

Der Client beendet die Verbindung, indem er dem Server die Nachricht *"\*bye\*"* schickt. Daraufhin antwortet der Server dem Client mit *"Danke für die Teilnahme bei unserem Chat!"*, schickt an alle Chat-Teilnehmer die Nachricht *IP-Nummer und den Port des Clients, der sich abmeldet + " hat sich abgemeldet."* Zum Abschluss sendet er dem abmeldenden Client die Nachricht *"\*bye\*"*, worauf beide jeweils die Verbindung trennen.

Zum technischen Teil des Protokolls gehört die Festlegung auf eine Portnummer. Bei selbstdefinierten Diensten sollte sie größer als 1023 sein, hier wird 2000 benutzt.

## **Implementationen einiger Methoden**

## **Die Klasse ChatClient**

```
public class ChatClient extends Client { 
   final String ENDE = "*bye*"; 
   JTextArea textbereich; 
   public ChatClient(String serverIP, JTextArea pTextbereich) { 
     super(serverIP, 2000); 
     textbereich = pTextbereich; 
   } 
   public void processMessage(String pMessage){ 
      textbereich.setText(textbereich.getText() + "\n" + pMessage); 
      if ((pMessage.equals(ENDE)) 
        this.close(); 
   } 
   public void disconnect() { 
     this.send(ENDE); 
   } 
}
```
# **Senden einer Nachricht**

```
public void jButtonNachrichtActionPerformed(ActionEvent evt) { 
     String lNachricht = jTextField2.getText(); 
     if (lNachricht.length() > 0) { 
       chatClient.send(lNachricht); 
     } 
}
```
#### **Die Klasse ChatServer**

```
public class ChatServer extends Server { 
  final String ENDE = "*bye*"; 
  public ChatServer() { 
     super(2000); 
   } 
 public void processNewConnection(String pClientIP, int pClientPort) { 
 this.send(pClientIP, pClientPort, "Willkommen " + pClientIP + " auf Port " 
                                               + pClientPort + " bei unserem chat!"); 
    this.sendToAll(pClientIP + " " + pClientPort + " hat sich angemeldet.");
  } 
  public void processMessage(String pClientIP, int pClientPort, String pMessage) { 
     if (pMessage.equals(ENDE)) 
       this.closeConnection(pClientIP, pClientPort);
     else 
       this.sendToAll(pClientIP + " " + pClientPort + ": " + pMessage); 
   } 
  public void processClosedConnection(String pClientIP, int pClientPort) { 
     this.send(pClientIP, pClientPort, pClientIP + " " + pClientPort + 
                                         "Danke für die Teilnahme an unserem Chat."); 
    this.sendToAll(pClientIP + " " + pClientPort + " hat sich abgemeldet.");
     this.send(pClientIP, pClientPort, ENDE); 
  } 
}
```
# **7.5 Beispiel für eine Datenbankanwendung**

#### **Aufgabenstellung**

Das Fernlerninstitut IFA (**I**nformatik **F**ür **A**lle) bietet eine Reihe von Kursen an: z.B.

- Kursnummer 100, Einführung in Java, Kosten 200,- €
- Kursnummer 113, Datenbanksysteme, Kosten 250,- €
- ...

Das Institut möchte wichtige Verwaltungsbereiche auf EDV umstellen. Dazu werden alle angebotenen Kurse und alle Kunden mit Adressen gespeichert. Zusätzlich wird die Information gespeichert, welche Kurse ein Kunde gebucht hat und welche Geldbeträge zu welchem Zeitpunkt überwiesen wurden.

- Modellieren Sie für das Fernlerninstitut ein ER-Diagramm. Geben Sie auch die Kardinalitäten an und erläutern Sie Ihre Entscheidungen.
- Überführen Sie das Diagramm in ein Datenbankschema.
- Die Geschäftsleitung benötigt folgende Information:
	- o Die Anzahl der Kunden, die am Kurs "Einführung in Java" teilnehmen.
	- o Alle Kundennummern mit der Summe der eingegangenen Zahlungen.

Geben Sie die entsprechenden SQL-Befehle an.

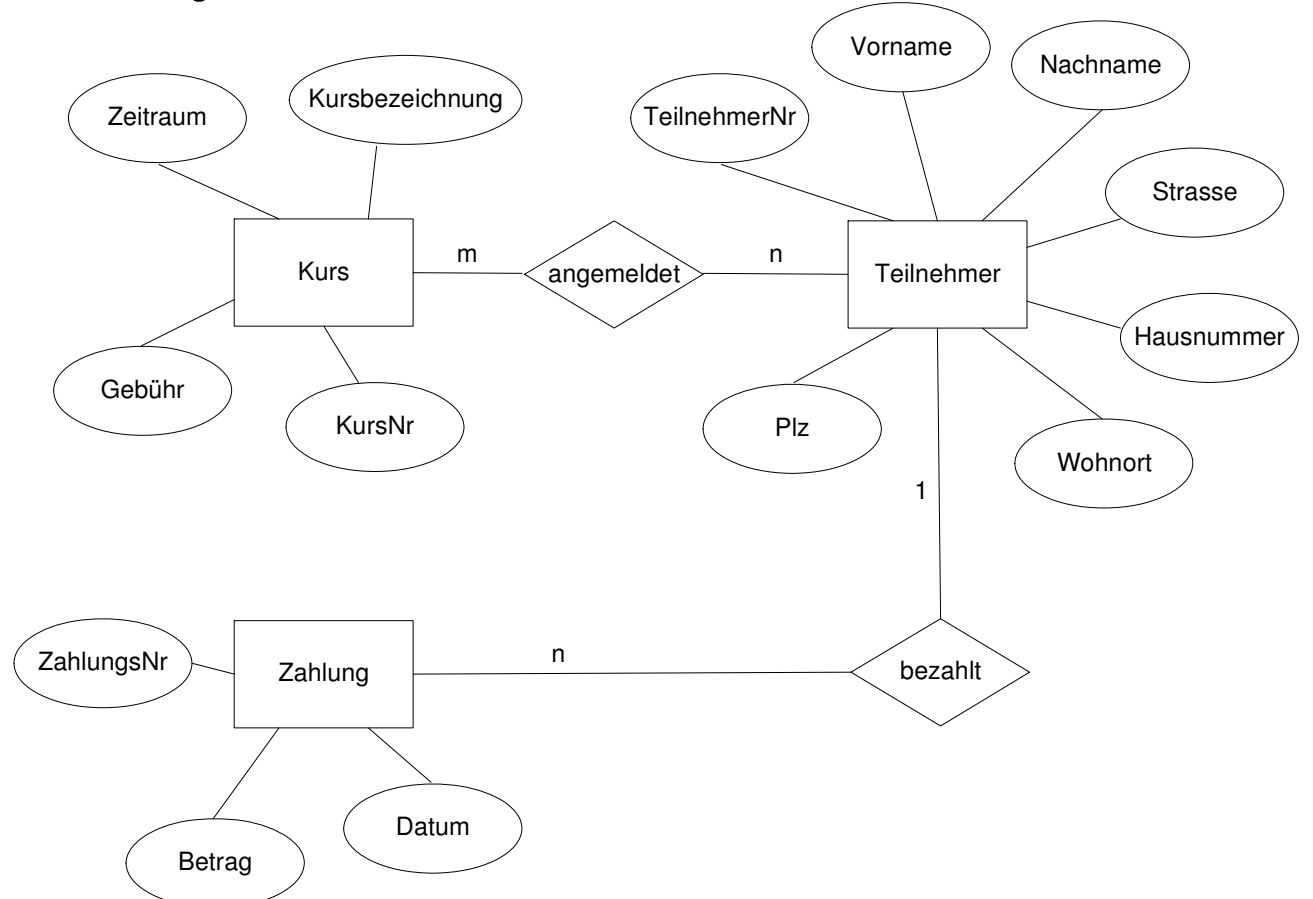

## **Modellierung**

Ein Kunde kann sich für m Kurse anmelden, an einem Kurs können n Kunden teilnehmen. Ein Kunde macht mindestens eine Überweisung, eine Zahlung kann eindeutig einem Kunden zugeordnet werden.

#### **Datenbankschema**

Jede Entitätsmenge muss in eine Tabelle überführt werden, jede Beziehungsmenge kann in eine Tabelle überführt werden.

Kurs (KursNr, Kursbezeichnung, Gebühr, Zeitraum) Teilnehmer (TeilnehmerNr, Vorname, Nachname, Strasse, Hausnr, Plz, Wohnort) angemeldet (↑KursNr, ↑TeilnehmerNr) Zahlung (ZahlungsNr, ↑TeilnehmerNr, Betrag, Datum)

# **SQL-Abfragen**

```
SELECT COUNT(*) 
     FROM angemeldet, Kurs 
     WHERE Kurs.Kursbezeichnung = "Einführung in Java" 
     AND angemeldet.KursNr = Kurs.KursNr
```

```
SELECT angemeldet.TeilnehmerNr, SUM(Zahlung.Betrag)
     FROM angemeldet, Zahlung 
     WHERE angemeldet.TeilnehmerNr = Zahlung.TeilnehmerNr 
     GROUP BY angemeldet.TeilnehmerNr
```